### Réseaux de Kahn à rafales et horloges entières

#### JFLA 2014

#### Adrien Guatto

Louis Mandel

PARKAS, DI ENS Paris

Collège de France

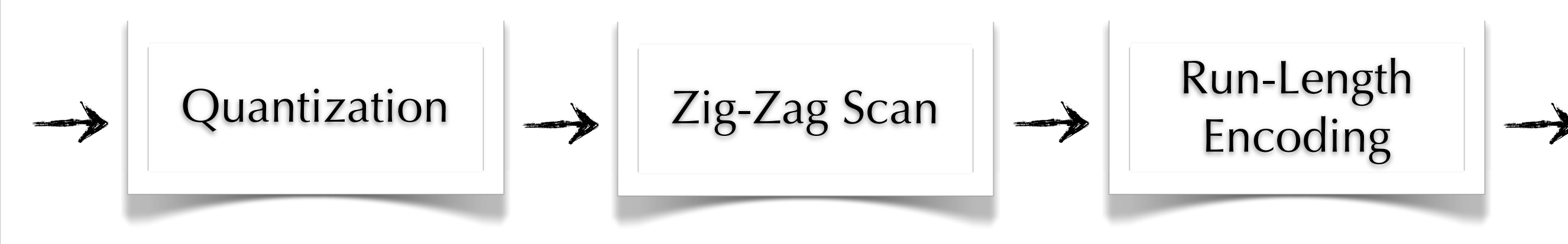

$$
\longrightarrow
$$
 Zig-Zag Scan

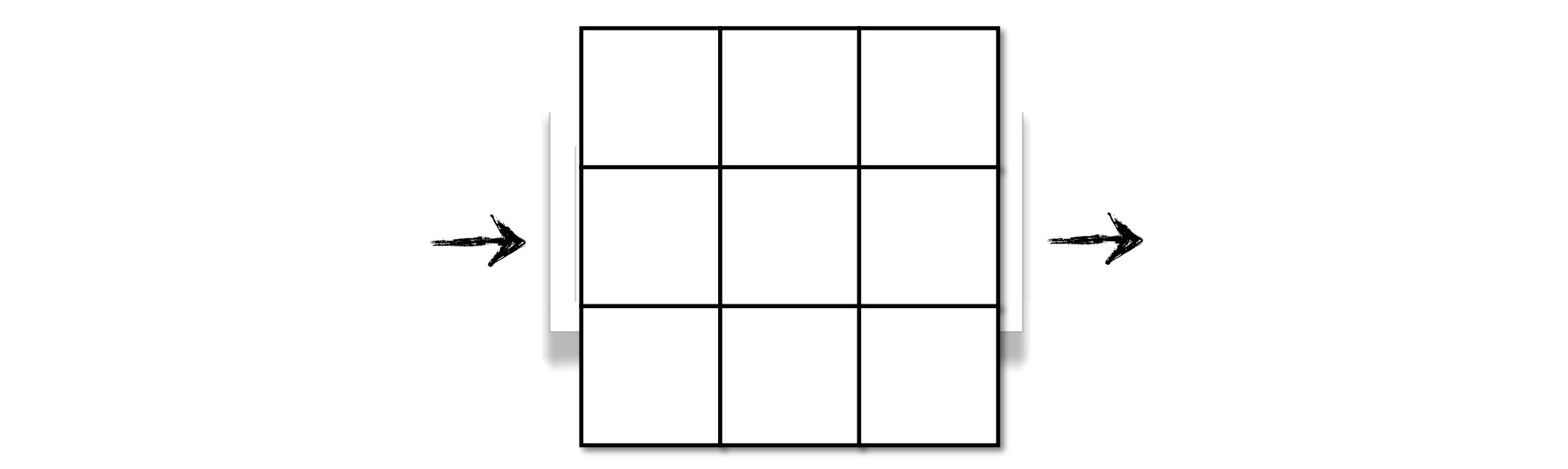

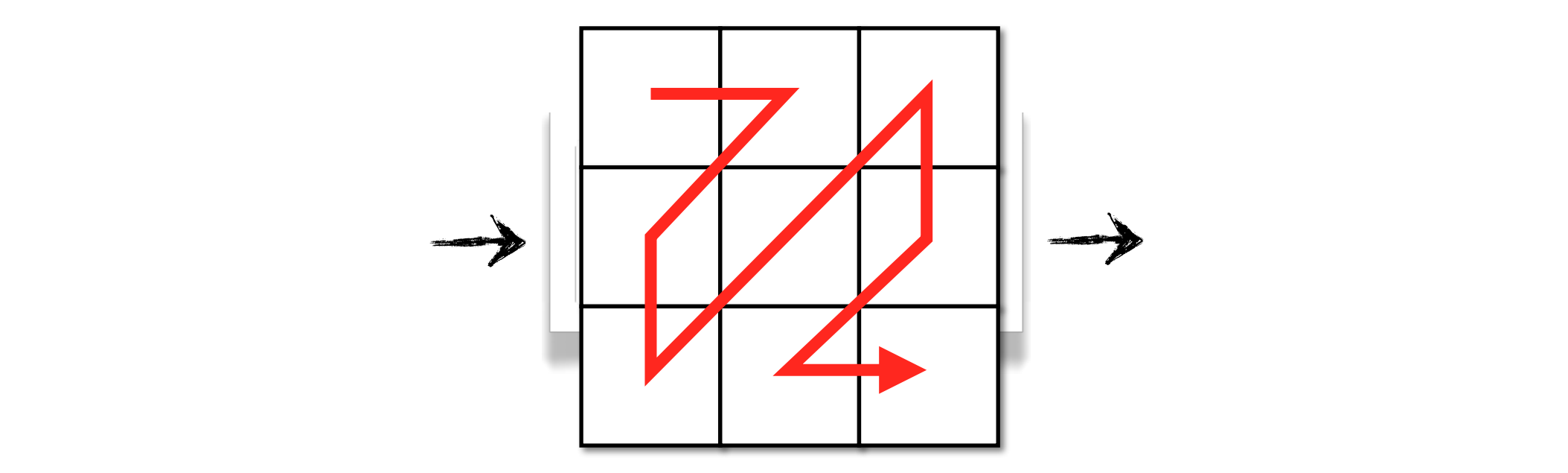

$$
\longrightarrow
$$
 Zig-Zag Scan

let node zigzag x = o where rec (x0, x1, x2, x3, x4, x5, x6, x7, x8) = split x with (0 1 3 6 4 2 5 7 8) by (0, 1, 2, 3, 4, 5, 6, 7, 8) and o = merge (0 1 2 3 4 5 6 7 8) with | 0 -> buffer x0 | 1 -> buffer x1 ... | 8 -> buffer x8 end

# Parcours Zig-Zag JPEG, dataflow

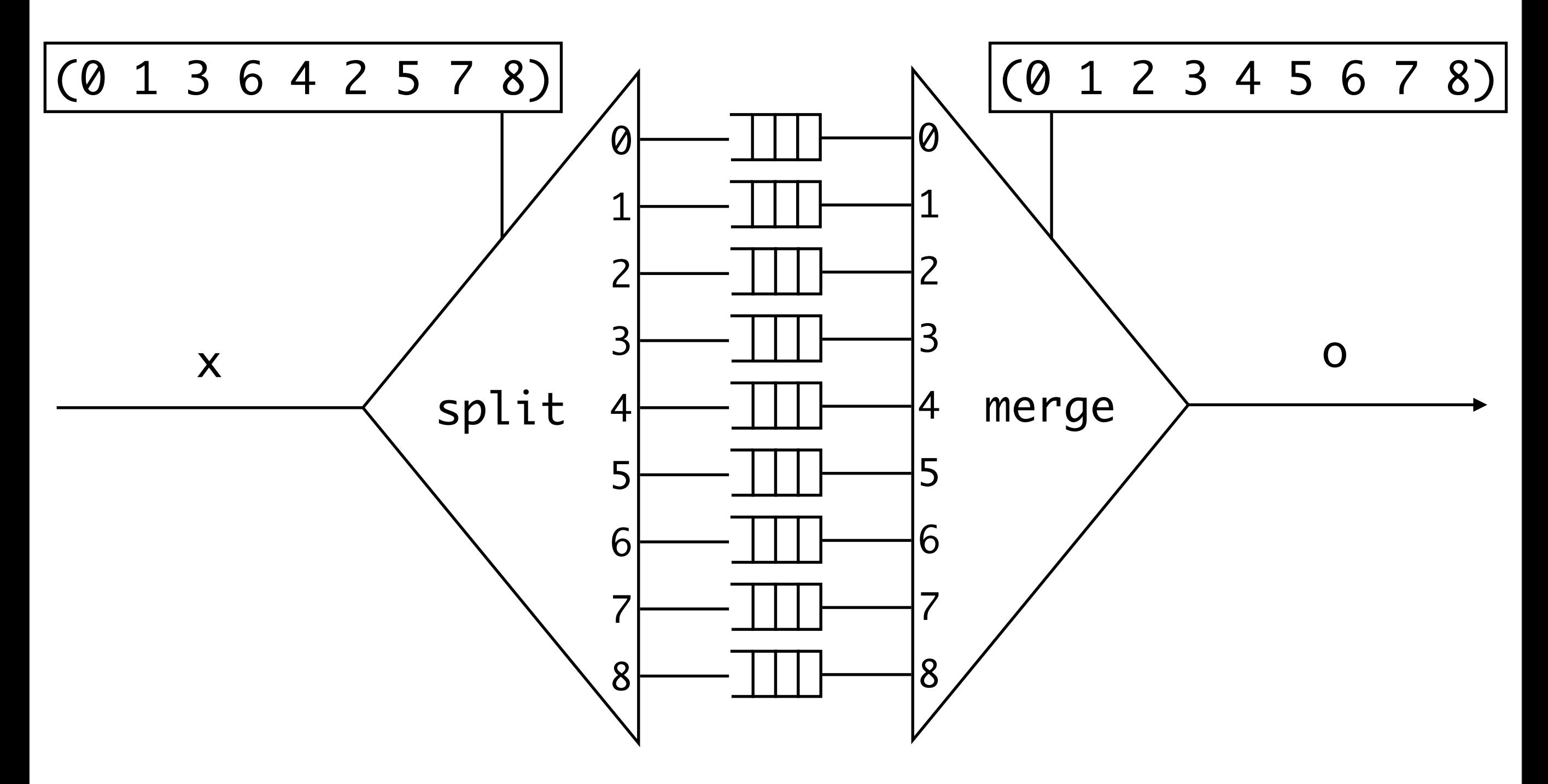

let node zigzag x = o where rec (x0, x1, x2, x3, x4, x5, x6, x7, x8) = split x with (0 1 3 6 4 2 5 7 8) by (0, 1, 2, 3, 4, 5, 6, 7, 8) and o = merge (0 1 2 3 4 5 6 7 8) with | 0 -> buffer x0 | 1 -> buffer x1 ... | 8 -> buffer x8 end

5

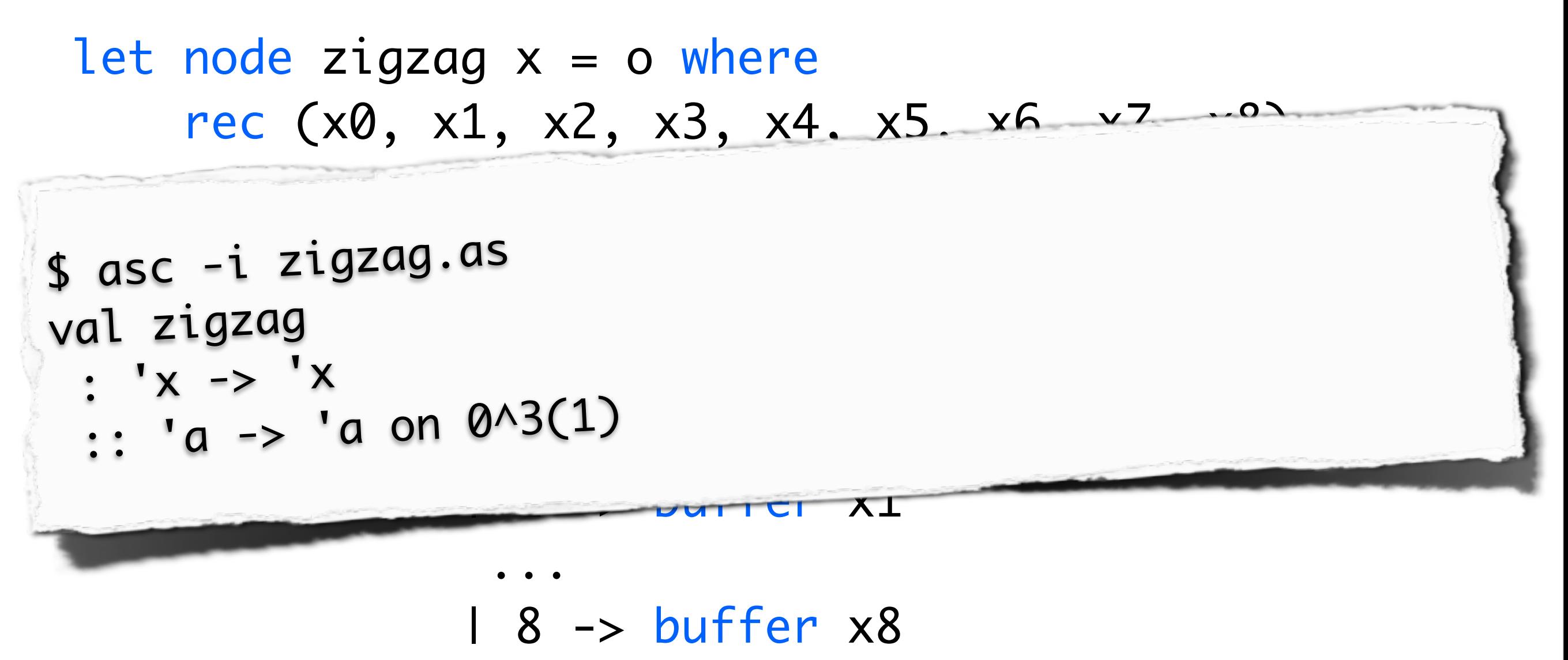

end

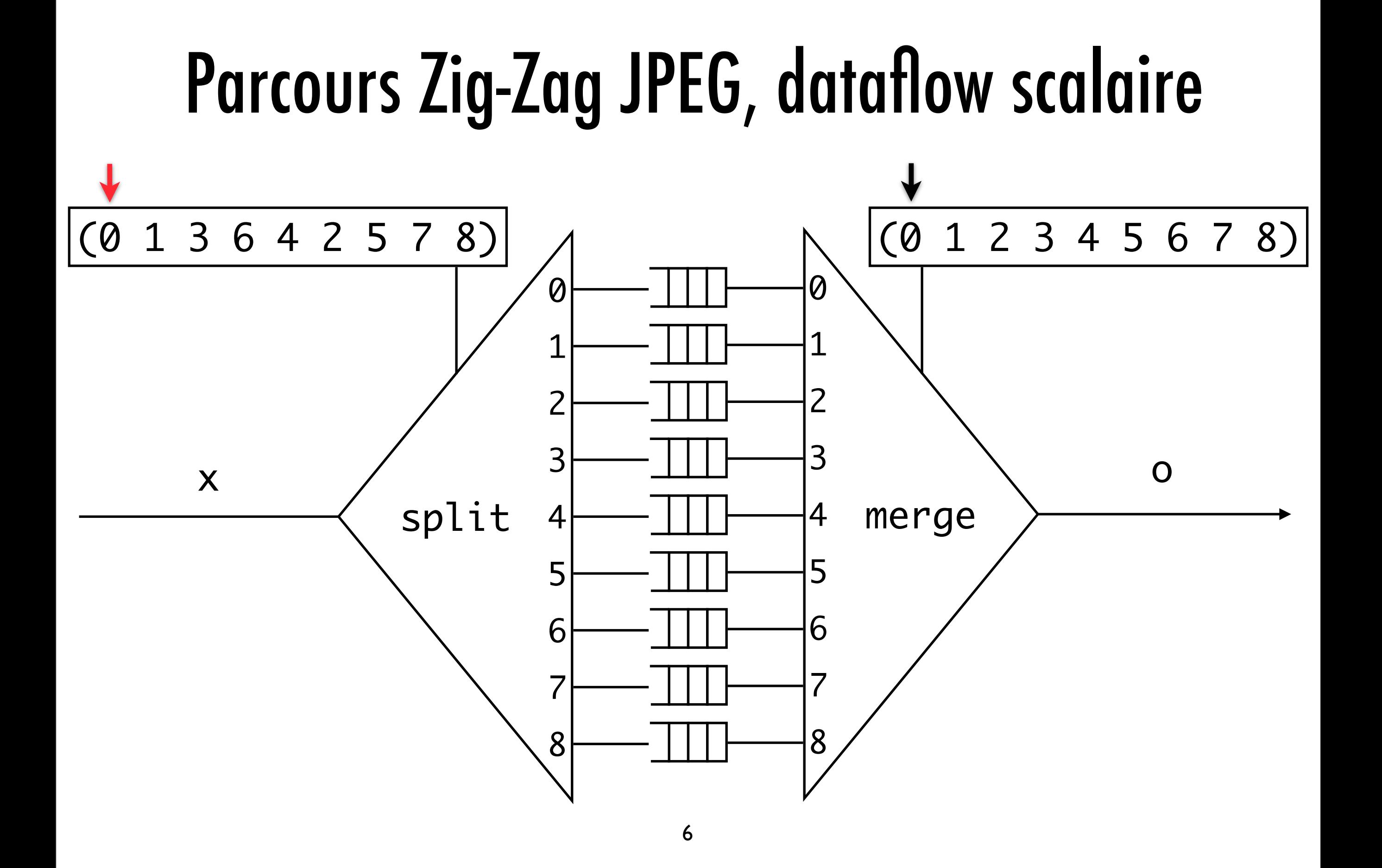

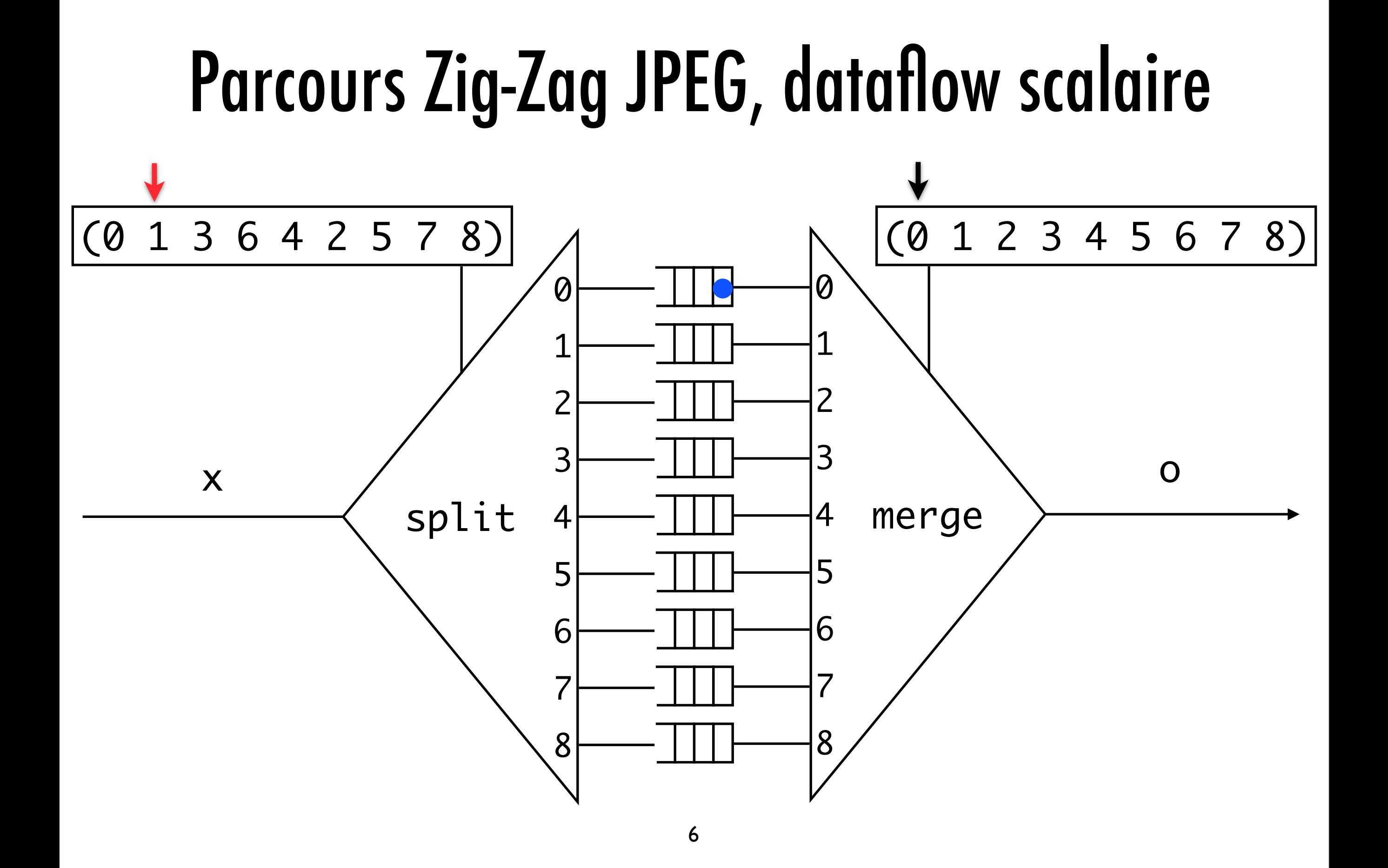

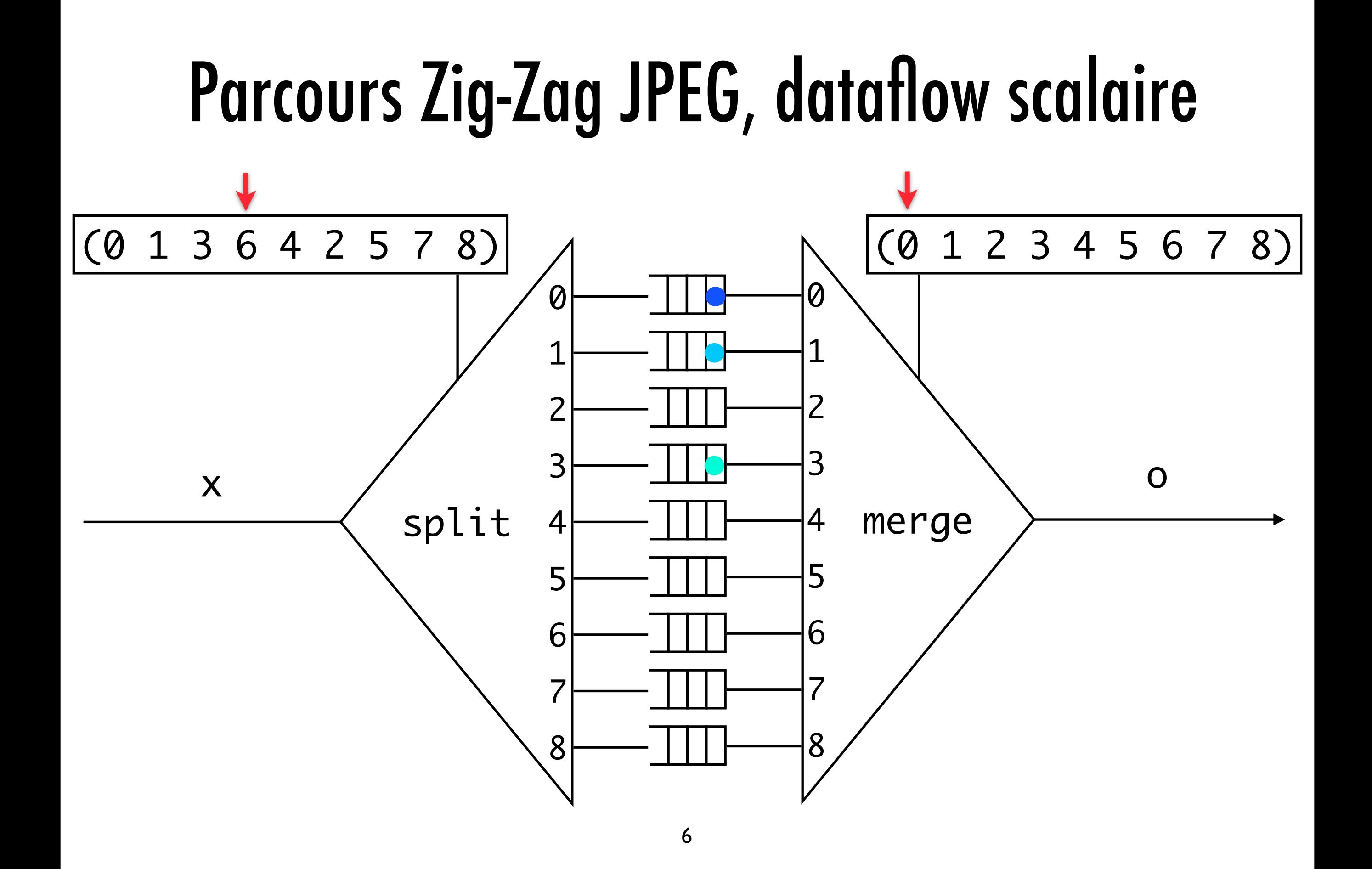

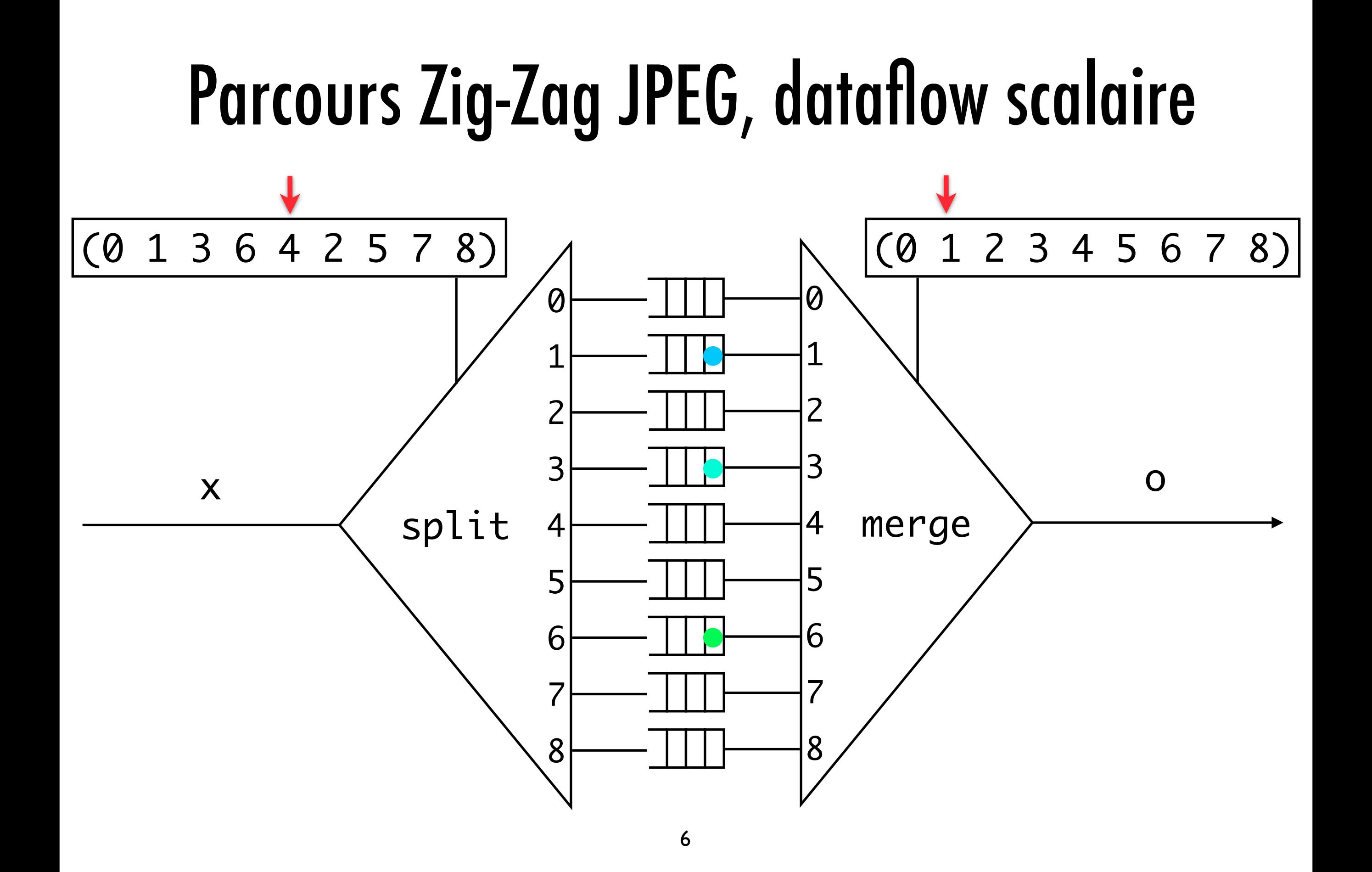

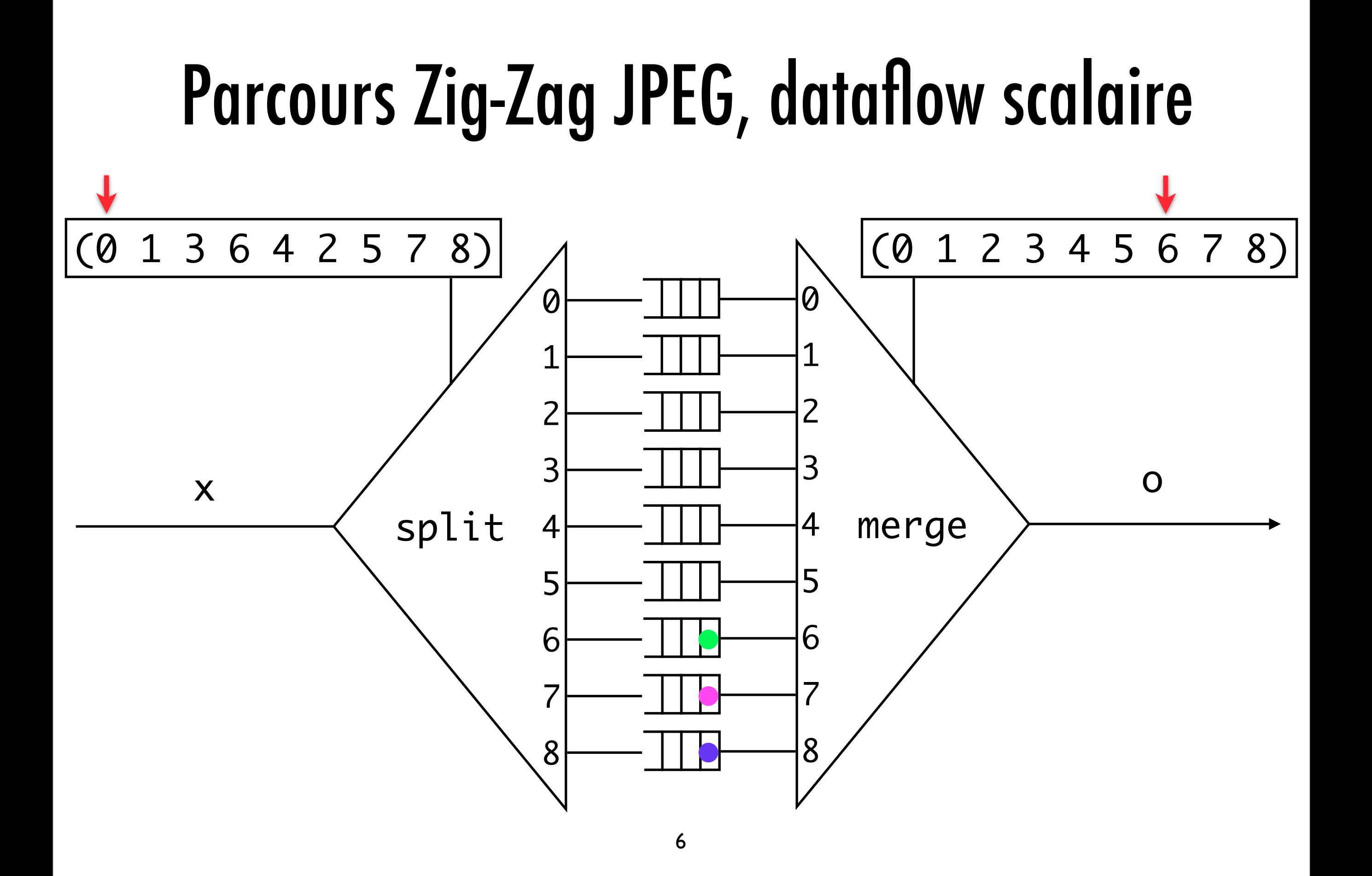

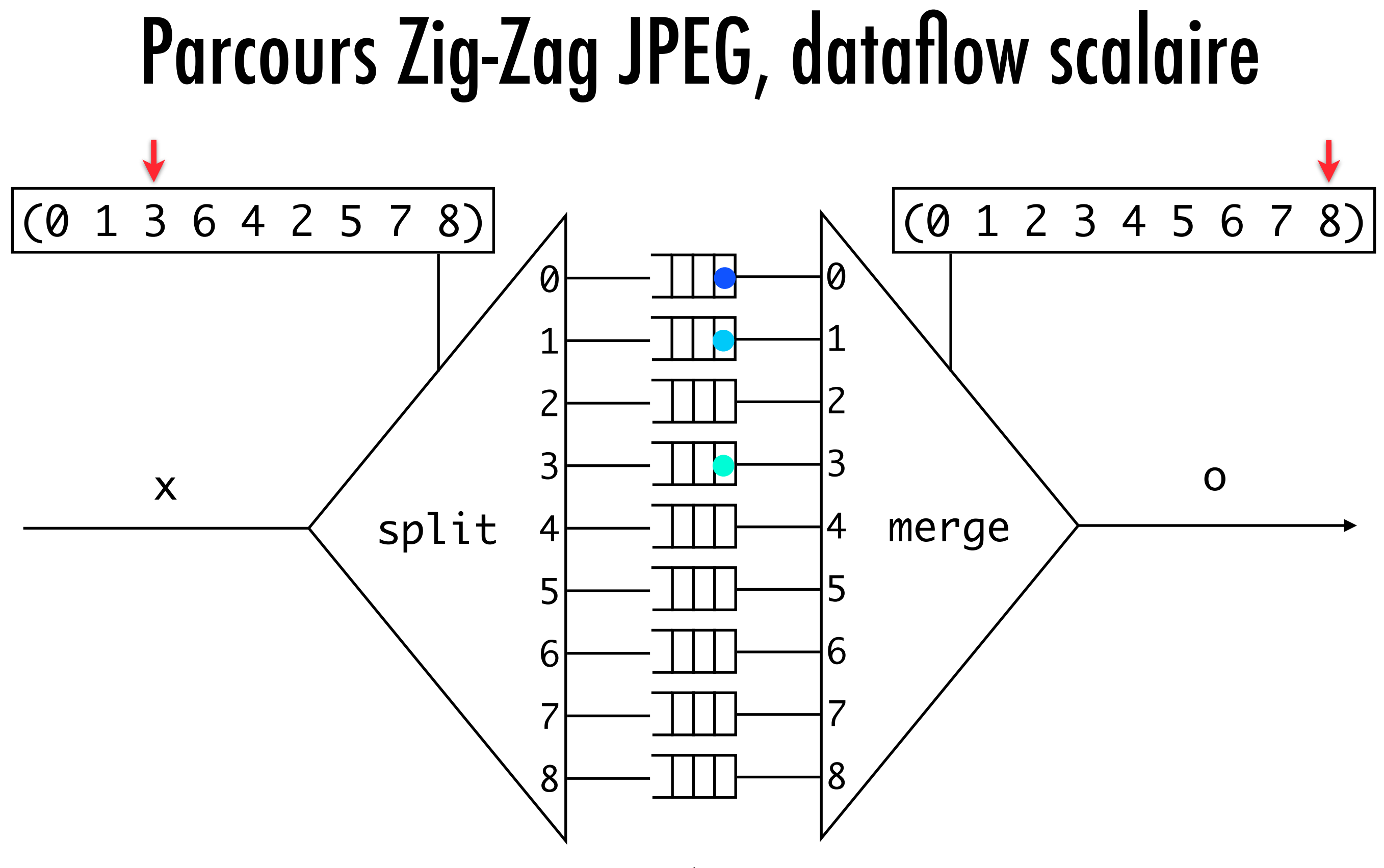

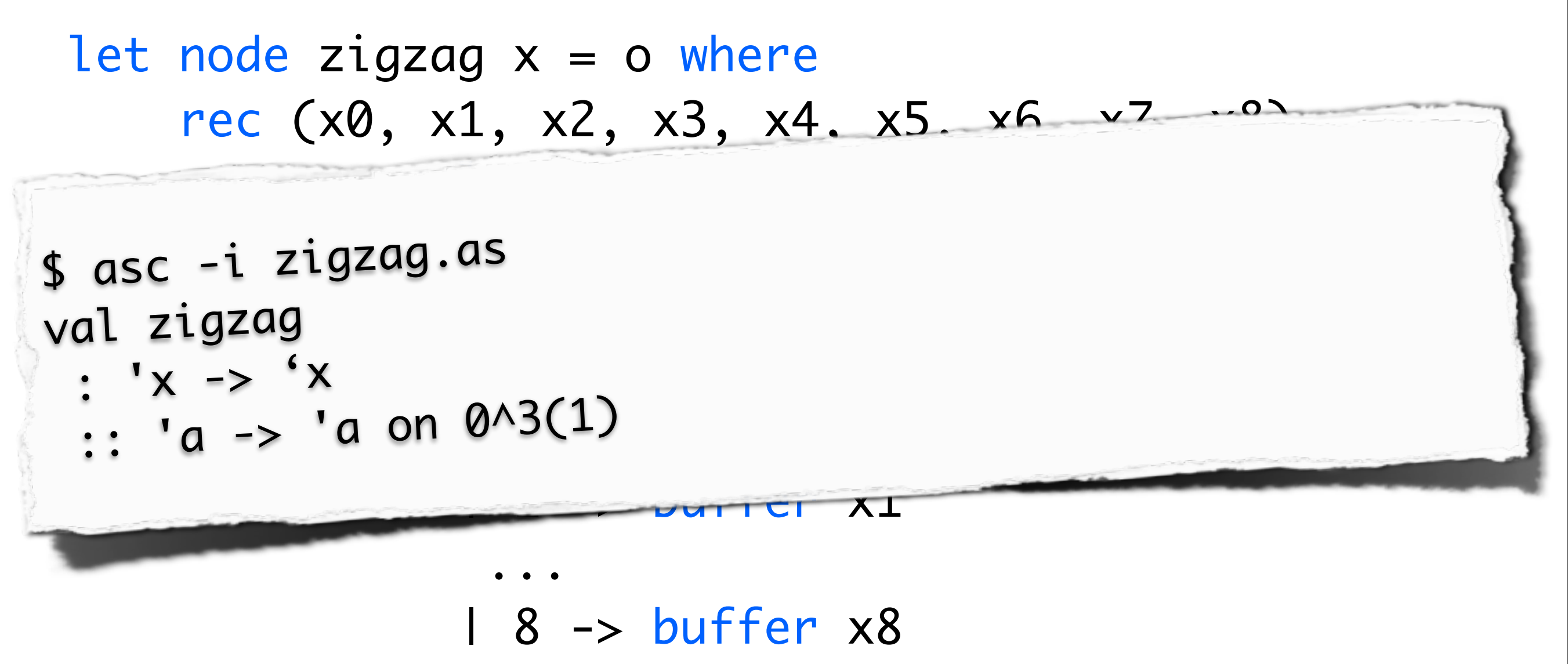

 $\overline{7}$ 

end

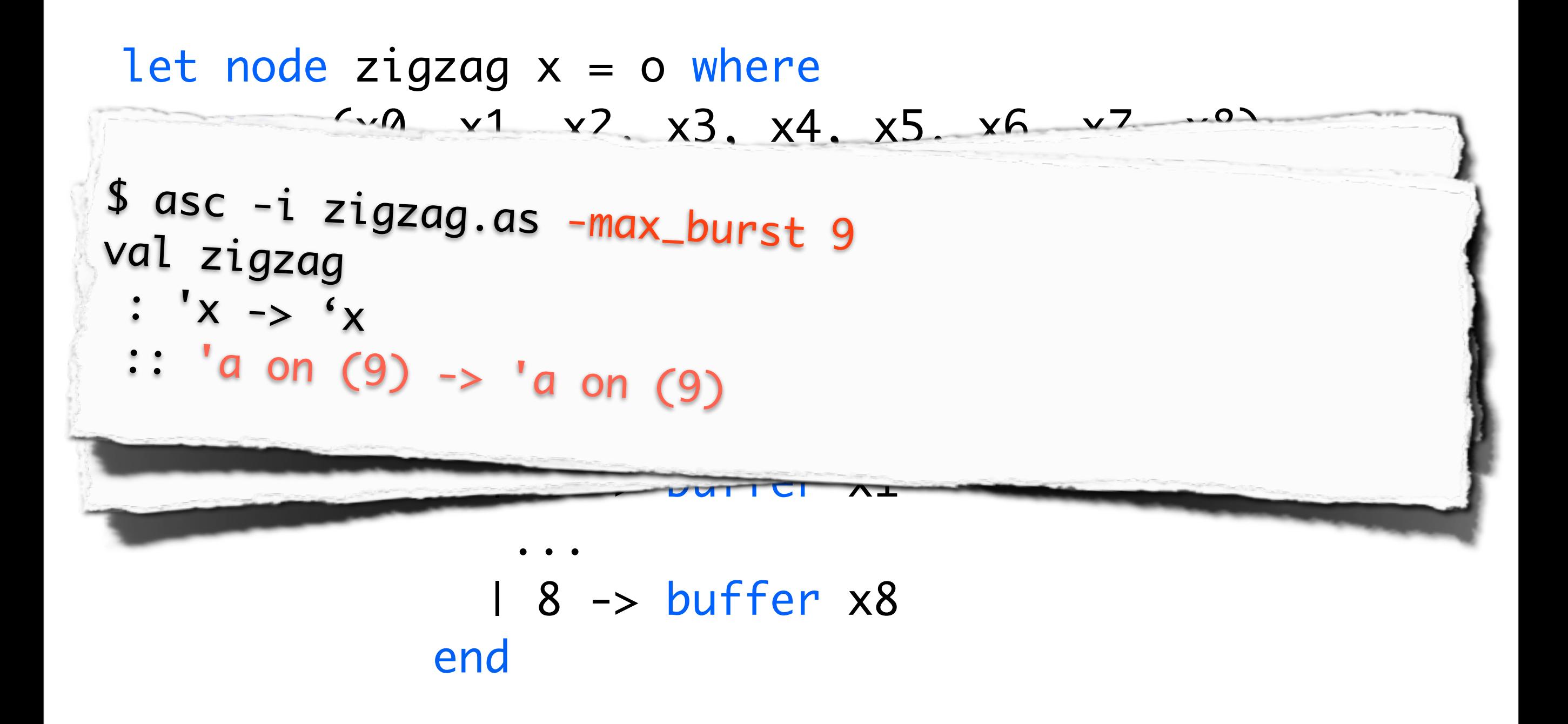

# Parcours Zig-Zag JPEG, dataflow rafales

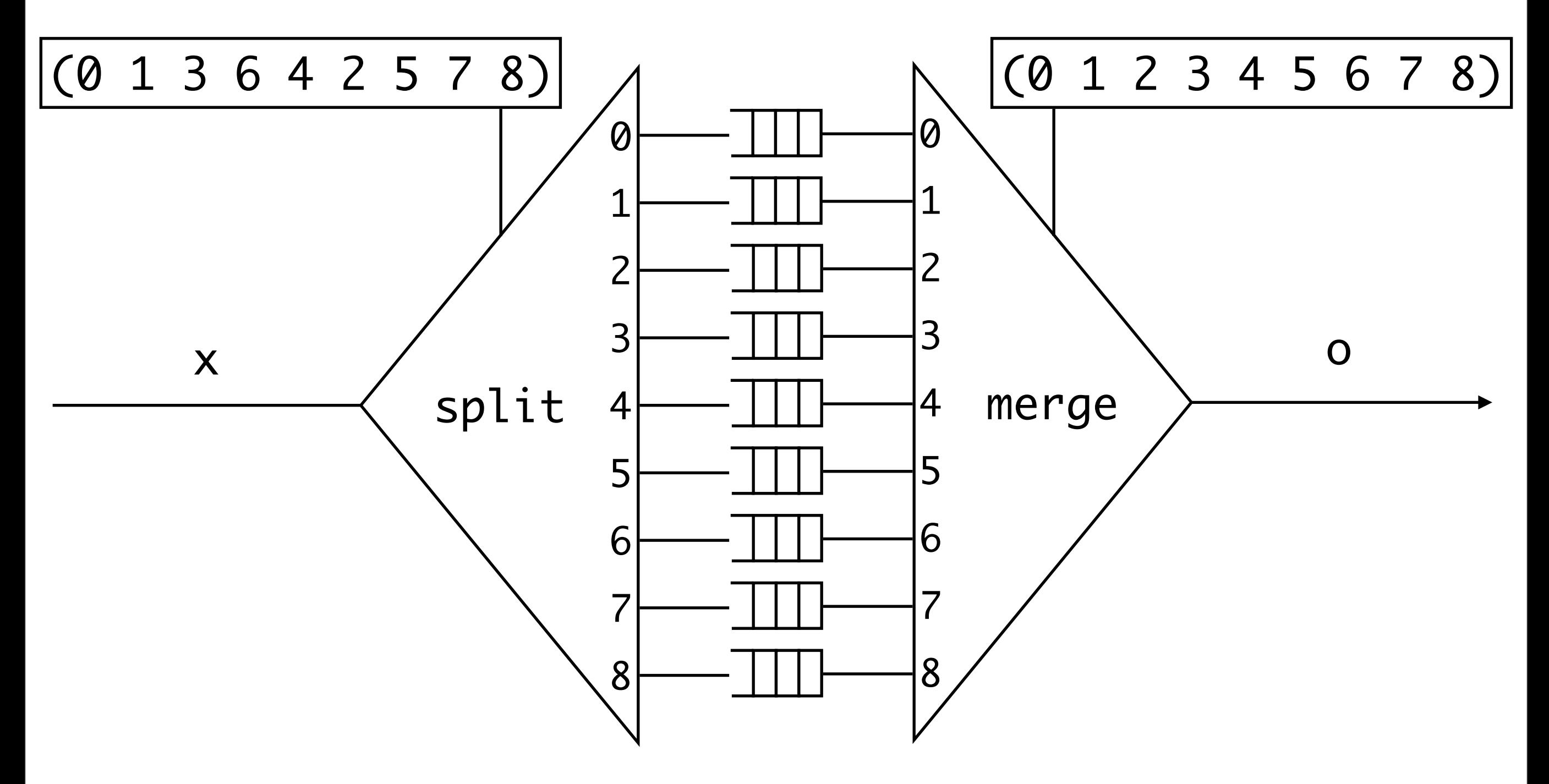

# Parcours Zig-Zag JPEG, dataflow rafales

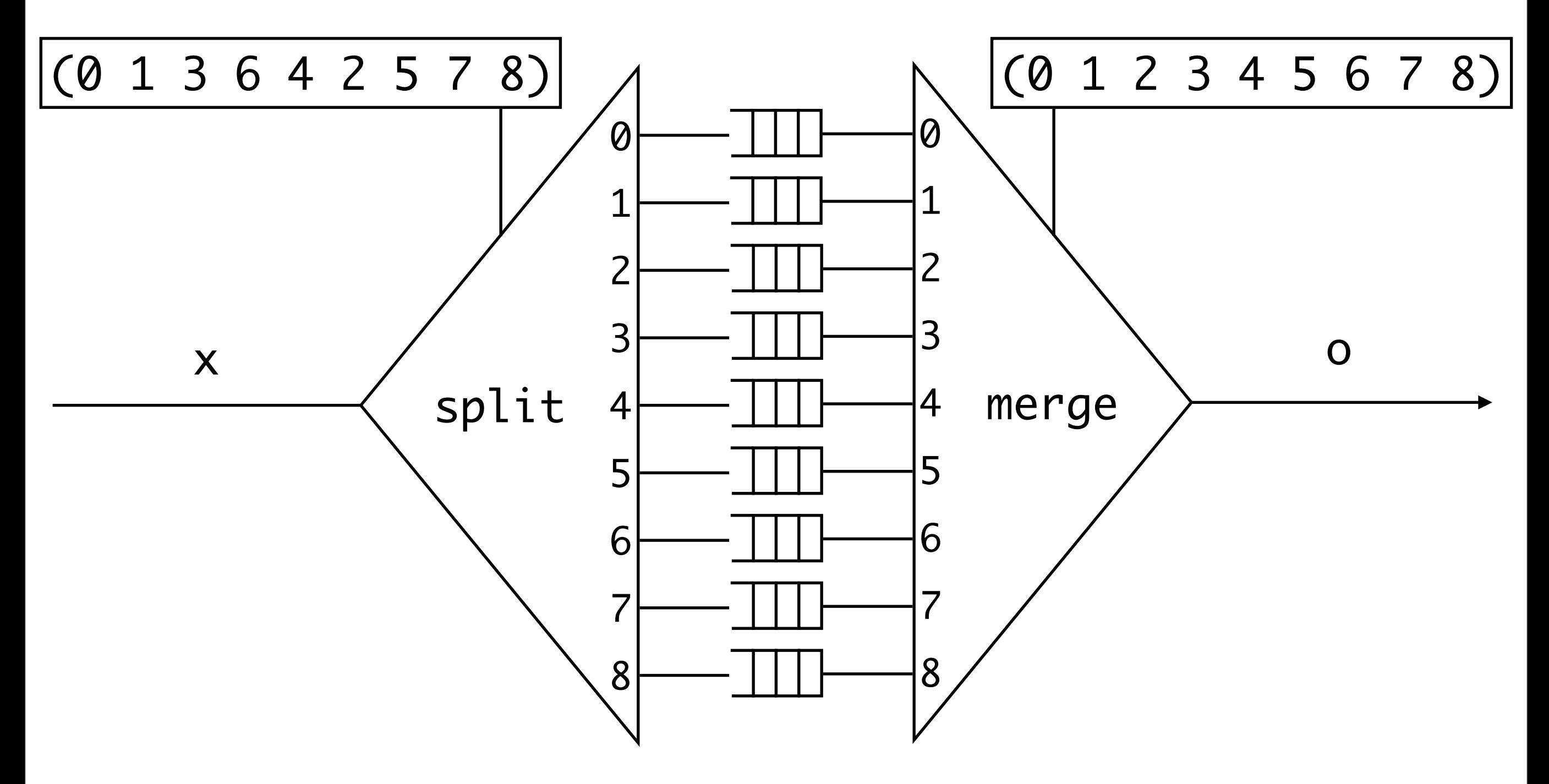

 \$ asc -i zigzag.as -max\_burst 3 val zigzag : 'x -> 'x :: ???

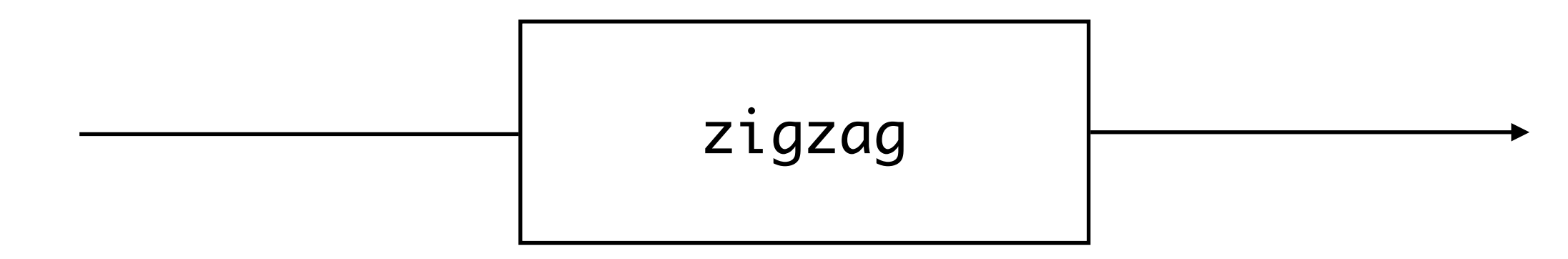

\$ asc -i zigzag.as -max\_burst 3 val zigzag  $: 'x -> 'x$  $::$  ???

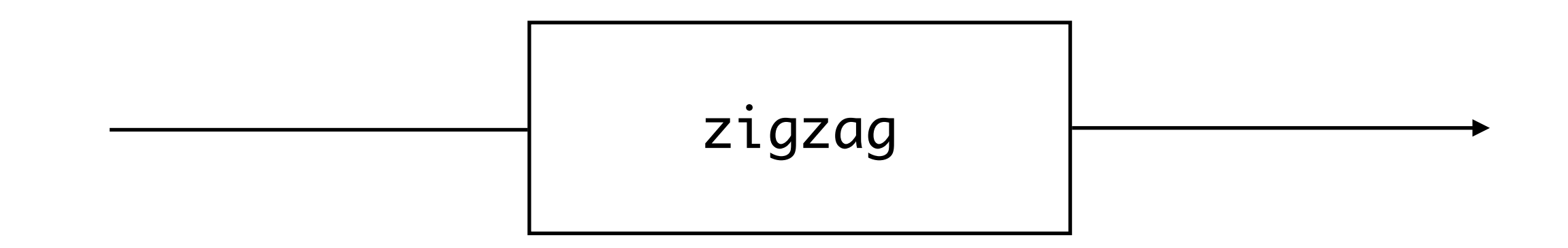

\$ asc -i zigzag.as -max\_burst 3 val zigzag  $: 'x -> 'x$ ::'a on  $(3) \rightarrow 'a$  on  $\theta(3)$ 

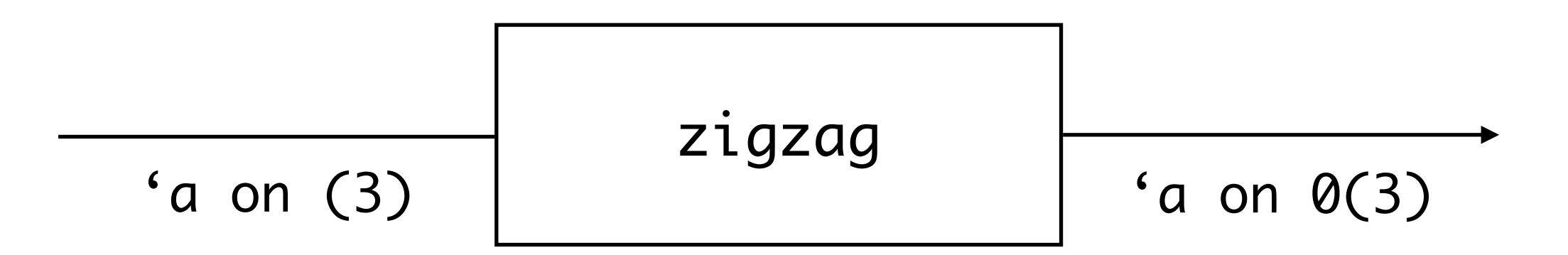

\$ asc -i zigzag.as -max\_burst 3 val zigzag  $: 'x -> 'x$ ::'a on  $(3) \rightarrow 'a$  on  $\theta(3)$ 

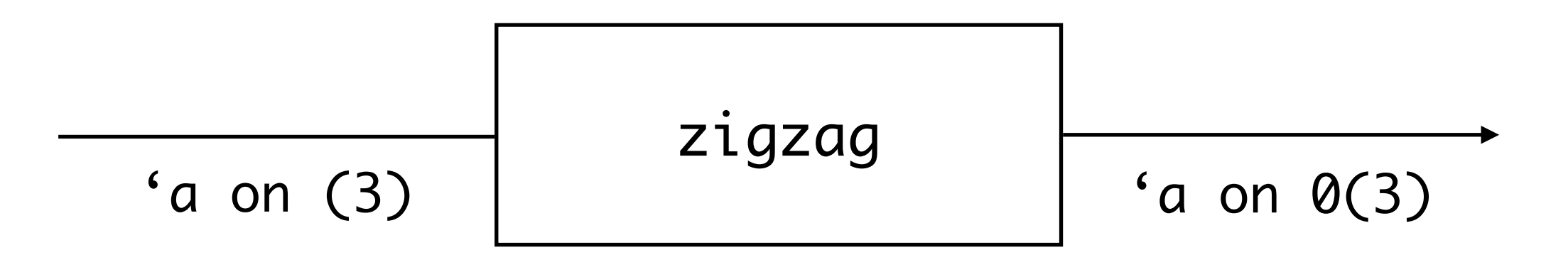

\$ asc -i zigzag.as -max\_burst 3 val zigzag  $: 'x -> 'x$ ::'a on  $(3) \rightarrow 'a$  on  $\theta(3)$ 

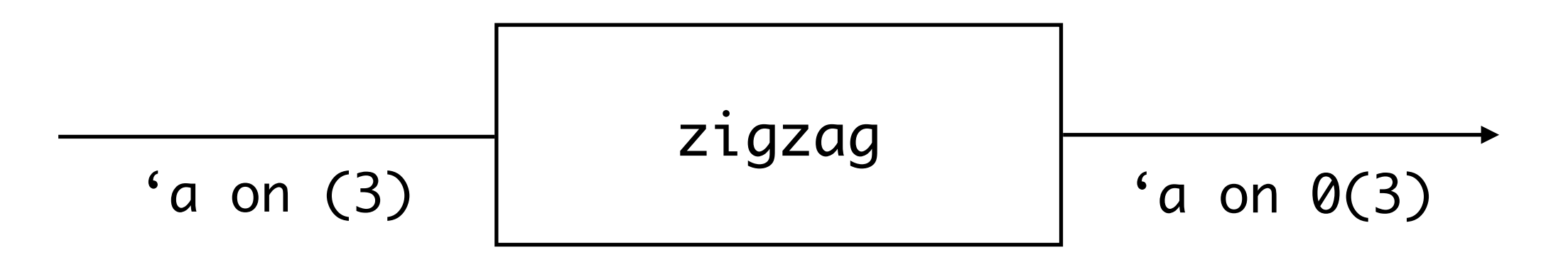

\$ asc -i zigzag.as -max\_burst 3 val zigzag  $: 'x -> 'x$ ::'a on  $(3) \rightarrow 'a$  on  $\theta(3)$ 

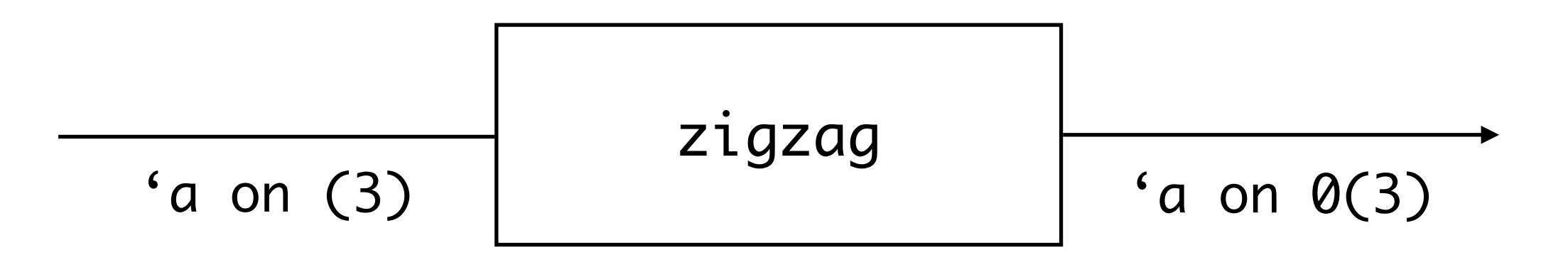

# Plan

#### Introduction

### Le langage

#### Causalité

#### Conclusion

# Le langage

- Langage fonctionnel de premier ordre
- Manipule uniquement des flots typés
- Descend de Lucid Synchrone et Lucy-n
- n-synchrone: Lustre + buffer, à la Lucy-n
- Inférence d'horloges entières

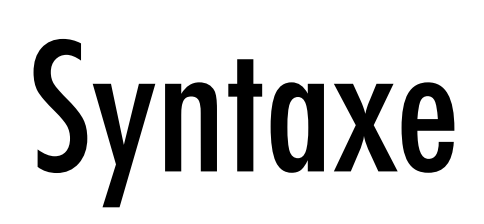

$$
e \quad ::= \quad c
$$
\n
$$
\begin{array}{rcl}\n e & \text{if } e \\
& \text{let node } f \, x = e \, \text{in } e \\
& \text{else where } e q^* \\
& \text{merge } ce \, e \, e \\
& \text{else where } e q^* \\
& \text{else } e \text{ then } ce \\
& \text{split } e \text{ by } ce \text{ with } c^* \\
& \text{buffer } e \\
& \text{else } x = e \\
& \text{ce } x = e \\
& \text{ce } x^*(c^+) \\
& \text{ce } x = c\n \end{array}
$$

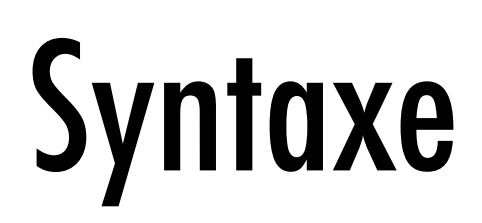

$$
e_{\mathcal{L}}
$$

*LX* ::= *x* = *e*

*JL* ::= *c*(*c*<sup>+</sup>)

$$
e \quad ::= \quad c \quad \text{Forctions} \\ | \quad x \\ | \quad f \quad e \\ \text{let node } f \quad x = e \text{ in } e \\ e \text{ where } eq^* \\ \text{merge } ce \; e \; e \\ e \quad e \text{ when } ce \\ \text{split } e \text{ by } ce \text{ with } c^* \\ \text{buffer } e \\ \text{eq} \quad ::= \quad x = e \\ ce \quad ::= \quad c^*(c^+) \\ \text{ce} \quad = \quad c \\ \text{ce} \quad = \quad c
$$

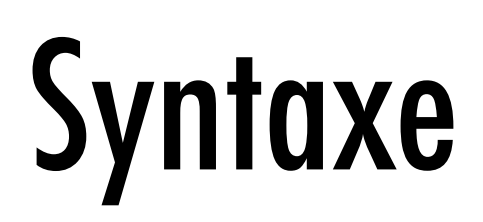

$$
e \quad ::= \quad c
$$
\n
$$
\begin{array}{c}\n e \\
\begin{array}{c}\n \text{ } & \text{ } & \text{ } & \text{ } & \text{ } \\
\text{ } & & \text{ } & \text{ } & \text{ } & \text{ } & \\
\text{ } & & & & \text{ } & & & \\
\text{ } & & & & & & & \\
\text{ } & & & & & & & \\
\text{ } & & & & & & & \\
\text{ } & & & & & & & \\
\text{ } & & & & & & & \\
\text{ } & & & & & & & \\
\text{ } & & & & & & & \\
\text{ } & & & & & & & \\
\text{ } & & & & & & & \\
\text{ } & & & & & & & \\
\text{ } & & & & & & & \\
\text{ } & & & & & & & \\
\text{ } & & & & & & & \\
\text{ } & & & & & & & \\
\text{ } & & & & & & & \\
\text{ } & & & & & & & \\
\text{ } & & & & & & & & \\
\text{ } & & & & & & & & \\
\text{ } & & & & & & & & \\
\text{ } & & & & & & & & \\
\text{ } & & & & & & & & \\
\text{ } & & & & & & & & \\
\text{ } & & & & & & & & \\
\text{ }
$$

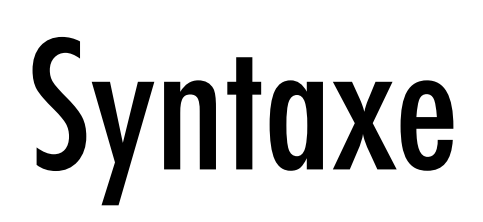

$$
e \quad ::= \quad c
$$
\n
$$
\begin{array}{c}\n e \\
\begin{array}{c}\n \begin{array}{c}\n \vdots \\
\vdots \\
\end{array} \\
f e \\
\begin{array}{c}\n \end{array} \\
\text{let node } f x = e \text{ in } e \\
e \text{ where } eq^* \\
\begin{array}{c}\n \text{merge } ce \text{ } e e \\
\text{ when } ce \\
\end{array} \\
e \text{ when } ce \\
\begin{array}{c}\n \text{split } e \text{ by } ce \text{ with } c^* \\
\text{eq} \\
\begin{array}{c}\n \vdots \\
\vdots \\
\end{array} \\
ce \quad := \quad c^*(c^+) \\
ce = c\n\end{array}\n\end{array}
$$

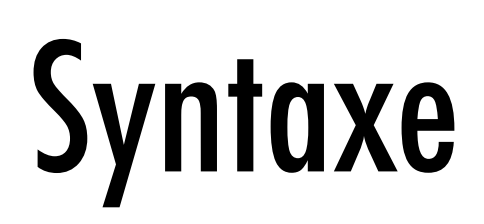

*e* ::= *c | x | f e |* H2i MQ/2 *f x* = *e* BM *e | e* r?2`2 *LX |* K2`;2 *ce e e | e* r?2M *ce |* bTHBi *e* #v *ce* rBi? *c |* #m772` *e LX* ::= *x* = *e JL* ::= *c*(*c*<sup>+</sup>) *| JL* = *c*

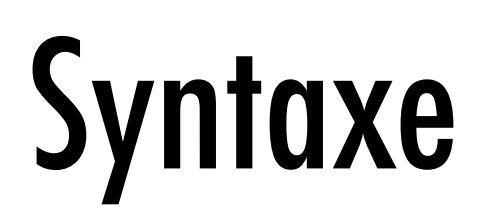

$$
e \quad ::= \quad c
$$
\n
$$
\begin{array}{c}\n e \\
\begin{array}{c}\n \text{ } & \text{ } & \text{ } & \text{ } & \text{ } \\
\text{ } & & \text{ } & \text{ } & \text{ } & \text{ } & \\
\text{ } & & & & \text{ } & & & \\
\text{ } & & & & & & & \\
\text{ } & & & & & & & \\
\text{ } & & & & & & & \\
\text{ } & & & & & & & \\
\text{ } & & & & & & & \\
\text{ } & & & & & & & \\
\text{ } & & & & & & & \\
\text{ } & & & & & & & \\
\text{ } & & & & & & & \\
\text{ } & & & & & & & \\
\text{ } & & & & & & & \\
\text{ } & & & & & & & \\
\text{ } & & & & & & & \\
\text{ } & & & & & & & \\
\text{ } & & & & & & & \\
\text{ } & & & & & & & \\
\text{ } & & & & & & & \\
\text{ } & & & & & & & \\
\text{ } & & & & & & & \\
\text{ } & & & & & & & \\
\text{ } & & & & & & & & \\
\text{ } & & & & & & & & \\
\text{ } & & & & & & & & \\
\text{ } & & & &
$$

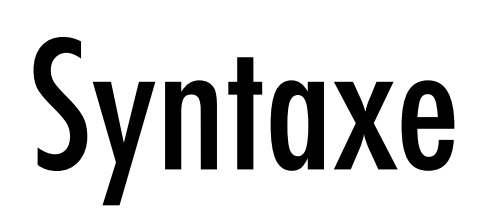

$$
e \quad ::= \quad c
$$
\n
$$
\begin{array}{c}\n e \\
\begin{array}{c}\n \text{ } & \text{ } & \text{ } & \text{ } & \text{ } \\
\text{ } & & \text{ } & \text{ } & \text{ } & \text{ } \\
\text{ } & & & \text{ } & & \text{ } & \text{ } & \\
\text{ } & & & & & & & \\
\text{ } & & & & & & & & \\
\text{ } & & & & & & & & \\
\text{ } & & & & & & & & \\
\text{ } & & & & & & & & \\
\text{ } & & & & & & & & \\
\text{ } & & & & & & & & \\
\text{ } & & & & & & & & \\
\text{ } & & & & & & & & \\
\text{ } & & & & & & & & \\
\text{ } & & & & & & & & \\
\text{ } & & & & & & & & \\
\text{ } & & & & & & & & \\
\text{ } & & & & & & & & \\
\text{ } & & & & & & & & \\
\text{ } & & & & & & & & \\
\text{ } & & & & & & & & \\
\text{ } & & & & & & & & \\
\text{ } & & & & & & & & \\
\text{ } & & & & & & & & & \\
\text{ } & & & & & & & & & \\
\text{ } &
$$

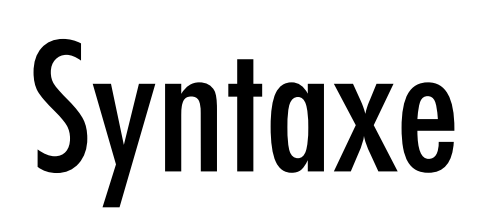

$$
e \quad ::= \quad c
$$
\n
$$
\begin{array}{rcl}\n e & \text{if } e \\
& \text{let node } f \, x = e \, \text{in } e \\
& \text{else where } e q^* \\
& \text{merge } ce \, e \, e \\
& \text{else where } e q^* \\
& \text{else } e \text{ then } ce \\
& \text{split } e \text{ by } ce \text{ with } c^* \\
& \text{buffer } e \\
& \text{else } x = e \\
& \text{ce } x = e \\
& \text{ce } x^*(c^+) \\
& \text{ce } x = c\n \end{array}
$$
Sémantique de Kahn  $\llbracket \text{Bool} \rrbracket^K = \mathbb{B}^\infty$ 

Sémantique synchrone

 $\llbracket \text{Bool} \rrbracket^S = (\mathbb{B}^*)^{\infty}$ 

Sémantique de Kahn  $\llbracket \text{Bool} \rrbracket^K = \mathbb{B}^\infty$ 

*[true, true, false, false, false, true, false, true, false...*

Sémantique synchrone

 $\llbracket \text{Bool} \rrbracket^S = (\mathbb{B}^*)^{\infty}$ 

Sémantique de Kahn  $\llbracket \text{Bool} \rrbracket^K = \mathbb{B}^\infty$ 

*[true, true, false, false, false, true, false, true, false...*

Sémantique synchrone  $\llbracket \text{Bool} \rrbracket^S = (\mathbb{B}^*)^{\infty}$ 

*[[true, true], [], [false, false, false], [true, false], [true], [false], ...*

Sémantique de Kahn  $\llbracket \text{Bool} \rrbracket^K = \mathbb{B}^\infty$ 

*[true, true, false, false, false, true, false, true, false...*

Sémantique synchrone  $\llbracket \text{Bool} \rrbracket^S = (\mathbb{B}^*)^{\infty}$ 

*[[true, true], [], [false, false, false], [true, false], [true], [false], ... [2, 0, 3, 2, 1, 1, ... clock*

Sémantique de Kahn

Sémantique de Kahn  $\lbrack c \rbrack^K = c^{\omega}$ 

$$
\llbracket 'a' \rrbracket^K = \llbracket 'a', 'a', 'a' \ldots
$$

Sémantique de Kahn  $\llbracket c \rrbracket^K = c^{\omega}$ 

$$
\llbracket 'a' \rrbracket^K = \llbracket 'a', 'a', 'a' \ldots
$$

$$
\llbracket 'a' \rrbracket^S =_? \quad \lbrack \; \lbrack 'a' \rbrack, \; \lbrack 'a' \rbrack, \; \lbrack 'a' \rbrack, \; \lbrack 'a' \rbrack, \ldots
$$

Sémantique de Kahn  $\llbracket c \rrbracket^K = c^{\omega}$ 

$$
\llbracket 'a' \rrbracket^K = \llbracket 'a', 'a', 'a' \ldots
$$

$$
\left[\!\!\left[ \begin{array}{cc} 'a' \\ \end{array} \right]^S \right] =_? \left[\!\!\left[ \begin{array}{c} 'a' \\ \end{array} \right],\! \left[ \begin{array}{c} 'a' \\ \end{array} \right],\! \left[ \begin{array}{c} 'a' \\ \end{array} \right],\! \left[ \begin{array}{c} 'a' \\ \end{array} \right],\! \ldots \right. \\ =_? \left[\!\!\left[ \begin{array}{c} 'a',\ 'a' \\ \end{array} \right],\! \left[ \begin{array}{c} \end{array} \right],\! \left[ \begin{array}{c} 'a',\ 'a' \\ \end{array} \right],\! \left[ \begin{array}{c} \end{array} \right].
$$

Sémantique de Kahn  $\llbracket c \rrbracket^K = c^{\omega}$ 

$$
\llbracket 'a' \rrbracket^K = \llbracket 'a', 'a', 'a' \ldots
$$

J 0 <sup>a</sup><sup>0</sup> <sup>K</sup>*<sup>S</sup>* <sup>=</sup>? [ [ <sup>0</sup> a<sup>0</sup> ]*,* [ <sup>0</sup> a<sup>0</sup> ]*,* [ <sup>0</sup> a<sup>0</sup> ]*,* [ <sup>0</sup> a<sup>0</sup> ] *...* =? [ [ <sup>0</sup> a0 *,* 0 a<sup>0</sup> ]*,* [ ]*,* [ <sup>0</sup> a0 *,* 0 a0 *,* 0 a<sup>0</sup> ] *...* =? *...*

Sémantique de Kahn  $\llbracket c \rrbracket^K = c^{\omega}$ 

$$
\llbracket 'a' \rrbracket^K = \llbracket 'a', 'a', 'a' \ldots
$$

Sémantique synchrone  $\llbracket c :: ck \rrbracket^S = pack_{\llbracket ck \rrbracket}(c^\omega)$ 

$$
\begin{array}{ll}\n\left[\!\!\left[ \begin{array}{c} \!\!{\,}^{\prime} \!\!{\,}^{\prime} \!\!{\,}^{\
$$

Sémantique de Kahn

Sémantique de Kahn

$$
[\![e_1+e_2]\!]^K = map \mathcal{Z} (+) [\![e_1]\!]^K [\![e_2]\!]^K
$$

Sémantique de Kahn

$$
[\![e_1+e_2]\!]^K = map2 (+) [\![e_1]\!]^K [\![e_2]\!]^K
$$

$$
[e_1 + e_2] \mathbb{S} = map2 \ (map2 \ (+)) \ [e_1] \mathbb{S} \ [e_2] \mathbb{S}
$$

$$
[e_1 + e_2] \mathbb{S} = map2 \ (map2 \ (+)) \ [e_1] \mathbb{S} \ [e_2] \mathbb{S}
$$

$$
[e_1 + e_2]^{S} = map2 (map2 (+)) [e_1]^{S} [e_2]^{S}
$$
  

$$
[e_1]^{S} = [0, 1, 2] [3, 4] [5] ...
$$
  

$$
[e_2]^{S} = [1, 3, 4] [3, 4] [4, 6] [5, 6] [6] ...
$$
  

$$
[e_1]^{S} + [e_2]^{S} [1, 4, 6] [3, 10] [3, 10] [13] ...
$$

$$
[e_1 + e_2]^{S} = map2 (map2 (+)) [e_1]^{S} [e_2]^{S}
$$
  
\n
$$
[e_1]^{S}
$$
  
\n
$$
[e_2]^{S}
$$
  
\n
$$
[e_1]^{S} + [e_2]^{S}
$$
  
\n
$$
[1,3,4] [1,5,6] [8] ...
$$
  
\n
$$
[e_1]^{S}
$$
  
\n
$$
[e_1]^{S}
$$
  
\n
$$
[e_2]^{S}
$$
  
\n
$$
[0,1] [2,3,4] [5] ...
$$
  
\n
$$
[e_2]^{S}
$$
  
\n
$$
[1,3,4] [1,2,4] [5] ...
$$
  
\n
$$
[2,3,4] [5] ...
$$
  
\n
$$
[e_1]^{S} + [e_2]^{S}
$$
  
\n
$$
[1,3,4] [1,5,6,8] [1 ...
$$
  
\n
$$
[7,9,12] [1 ...
$$

## Adéquation des sémantiques

On veut *unpack* (
$$
\llbracket e \rrbracket^S
$$
) =  $\llbracket e \rrbracket^K$ 

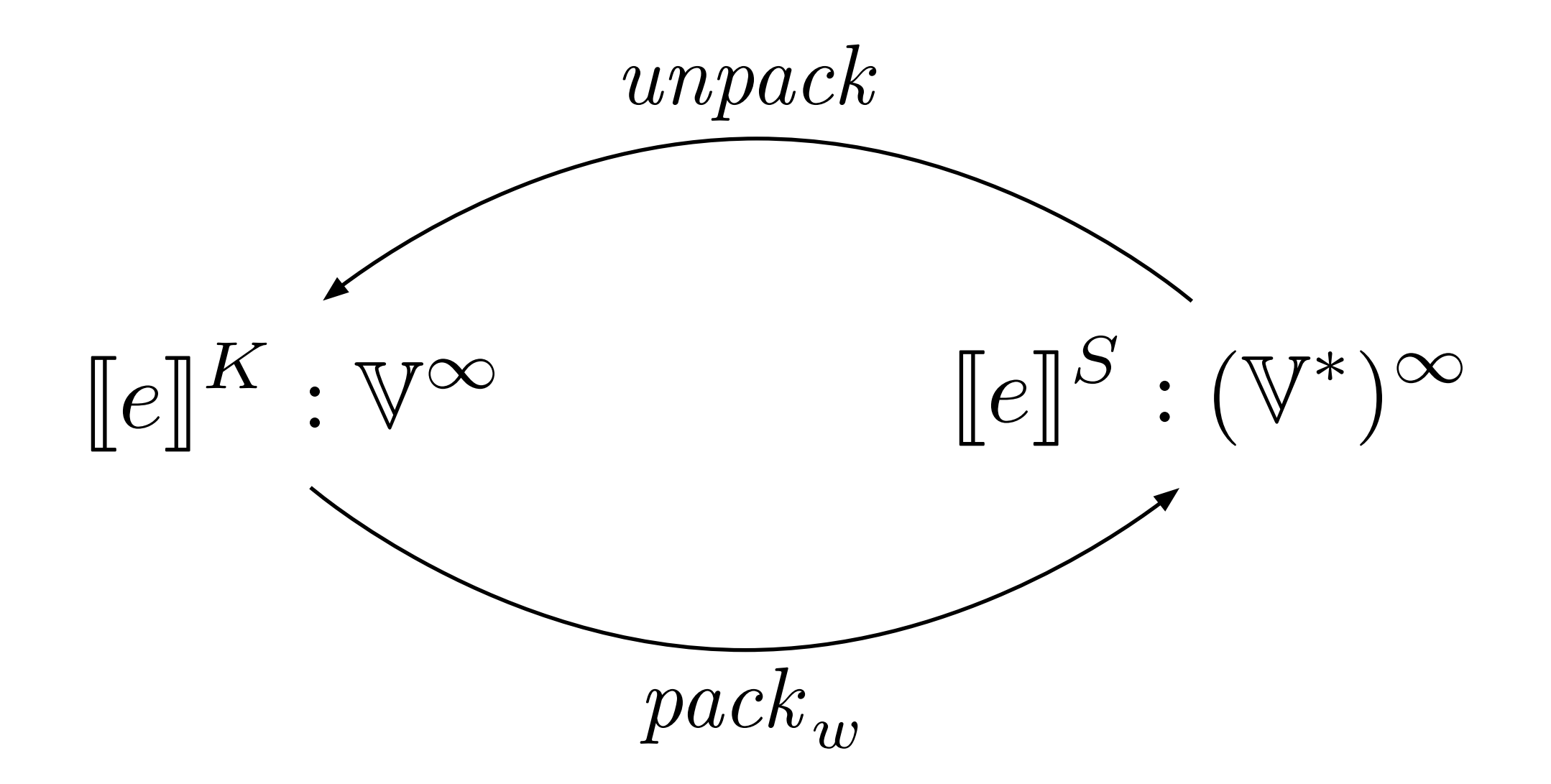

## Adéquation des sémantiques

On veut  $\text{unpack } (\llbracket \vdash e :: ck \rrbracket^S) = \llbracket e \rrbracket^K$ 

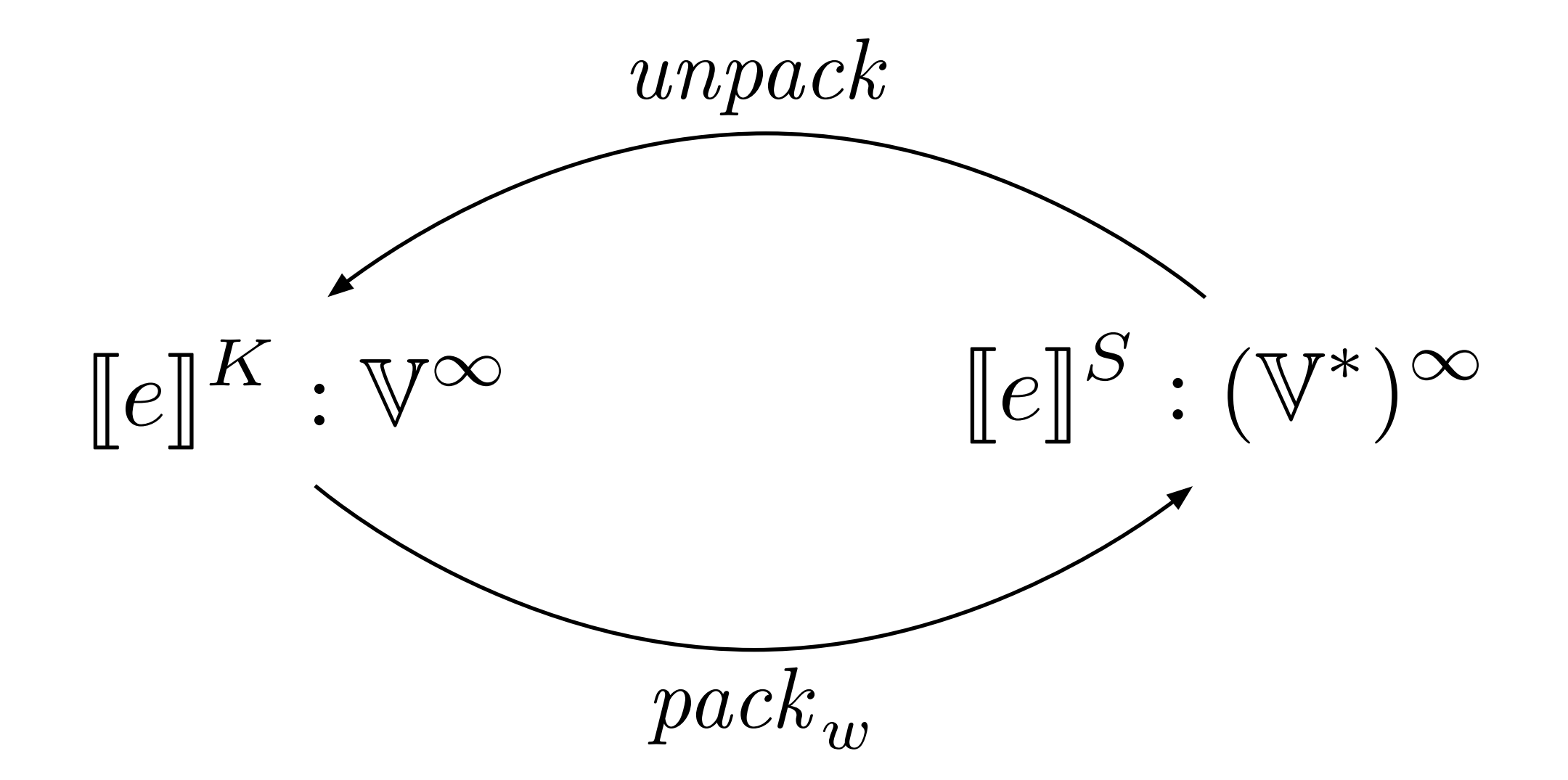

# Typage d'horloges

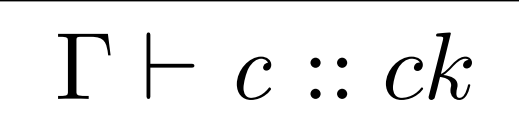

### $\Gamma \vdash e_1 :: ck \quad \Gamma \vdash e_2 :: ck$  $\Gamma \vdash e_1 + e_2 :: ck$

*...*

$$
\Gamma \vdash c :: ck
$$

#### Une constante est bien typée si...

$$
\Gamma \vdash c :: ck
$$

#### Une constante est bien typée si...

### $unpack$  ( $[c :: ck]^S$ ) =  $\llbracket c \rrbracket^K$ , *unpack* (*pack* <sup>J</sup>*ck*<sup>K</sup> *<sup>c</sup>*!) = *<sup>c</sup>*!

$$
\Gamma \vdash c :: ck
$$

#### Une constante est bien typée si...

$$
unpack \ (\llbracket c :: ck \rrbracket^S) = \llbracket c \rrbracket^K
$$
  

$$
\Leftrightarrow \ unpack \ (\text{pack}_{\llbracket ck \rrbracket} \ c^{\omega}) = c^{\omega}
$$

$$
\Gamma \vdash c :: ck
$$

#### Une constante est bien typée si...

### $unpack$  ( $\llbracket c :: ck \rrbracket^S$ ) =  $\llbracket c \rrbracket^K$  $\Leftrightarrow$  unpack  $(pack_{[ck]} c^{\omega}) = c^{\omega}$  $\iff$  .

 $\Gamma \vdash e_1 :: ck$   $\Gamma \vdash e_2 :: ck$ 

 $\Gamma \vdash e_1 + e_2 :: ck$ 

Une addition est bien typée si...

 $\Gamma \vdash e_1 :: ck$   $\Gamma \vdash e_2 :: ck$  $\Gamma \vdash e_1 + e_2 :: ck$ 

Une addition est bien typée si...

unpack  $(map2 F x y) = F (unpack x) (unpack y)$ avec  $\begin{cases} F = map2 (+)$ <br>  $x = [e_1]_S^S \\ u = [e_2]_S^S \end{cases}$ 

 $\Gamma \vdash e_1 :: ck$   $\Gamma \vdash e_2 :: ck$  $\Gamma \vdash e_1 + e_2 :: ck$ 

Une addition est bien typée si...

unpack  $(map2 F x y) = F (unpack x) (unpack y)$ avec  $\begin{cases} F = \text{map2 } (+) \\ x = [e_1]_S^S \\ y = [e_2]_S^S \end{cases}$  $\Leftarrow \forall i, F(x_i.x_{i+1}) (y_i.y_{i+1}) = (F x_i y_i) . (F x_{i+1} y_{i+1})$ 

 $\Gamma \vdash e_1 :: ck$   $\Gamma \vdash e_2 :: ck$  $\Gamma \vdash e_1 + e_2 :: ck$ 

Une addition est bien typée si...

$$
\begin{array}{rcl}\n\text{unpack (map2 } F \ x \ y) & = & F \ (\text{unpack } x) \ (\text{unpack } y) \\
\text{avec} & \begin{cases} F & = & \text{map2 (+)} \\ x & = & \llbracket e_1 \rrbracket^S \\ y & = & \llbracket e_2 \rrbracket^S \end{cases} \\
&\Leftarrow \forall i, F \ (x_i.x_{i+1}) \ (y_i.y_{i+1}) & = & (F \ x_i \ y_i). (F \ x_{i+1} \ y_{i+1}) \\
&\iff \forall i, |x_i| & = & |y_i|\n\end{array}
$$

### Typage d'horloges  $\Gamma \vdash e_1 :: ck \quad \Gamma \vdash e_2 :: ck$  $\Gamma \vdash e_1 + e_2 :: ck$  $\Gamma \vdash e :: ck \quad \Gamma \vdash ce :: ck \quad \Gamma \vdash e :: ck \quad ck < c k'$  $\Gamma \vdash e$  when  $ce :: ck$  on  $ce$  $\Gamma \vdash c :: ck$  $\Gamma \vdash$  buffer  $e :: ck'$

*...*

# Correction du typage d'horloges

La sémantique de Kahn et la sémantique synchrone d'un programme bien typé coïncident

# Correction du typage d'horloges

La sémantique de Kahn et la sémantique synchrone d'un programme bien typé coïncident

$$
unpack([\mathbb{L}e::ck]^S) = [\![e]\!]^K
$$

# Correction du typage d'horloges

La sémantique de Kahn et la sémantique synchrone d'un programme bien typé coïncident

$$
unpack([\mathbb{L}e::ck]^S) \sqsubseteq [\![e]\!]^K
$$

# Plan

#### Introduction

Le langage

### Causalité

#### Conclusion

vendredi 10 janvier 14

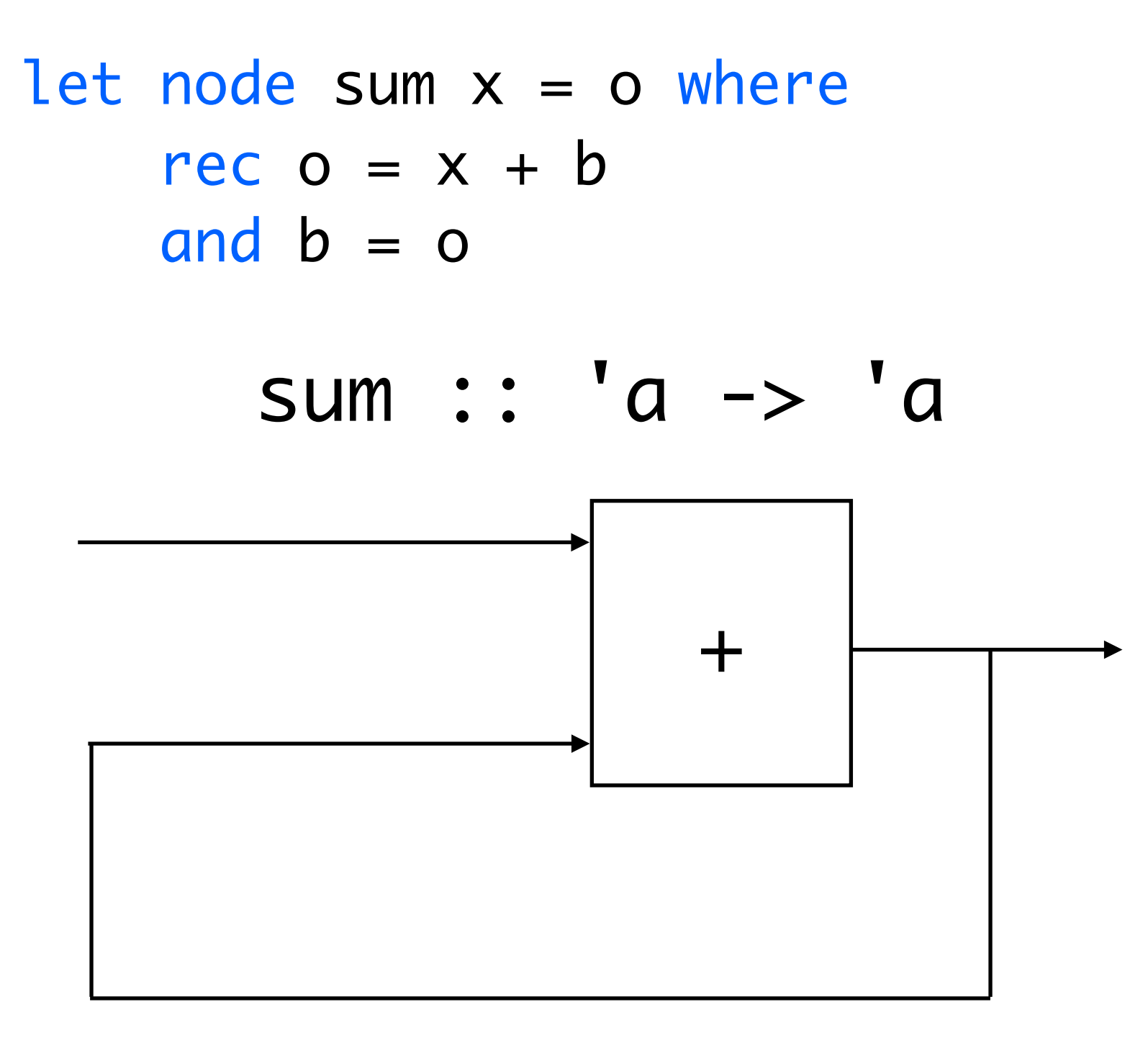

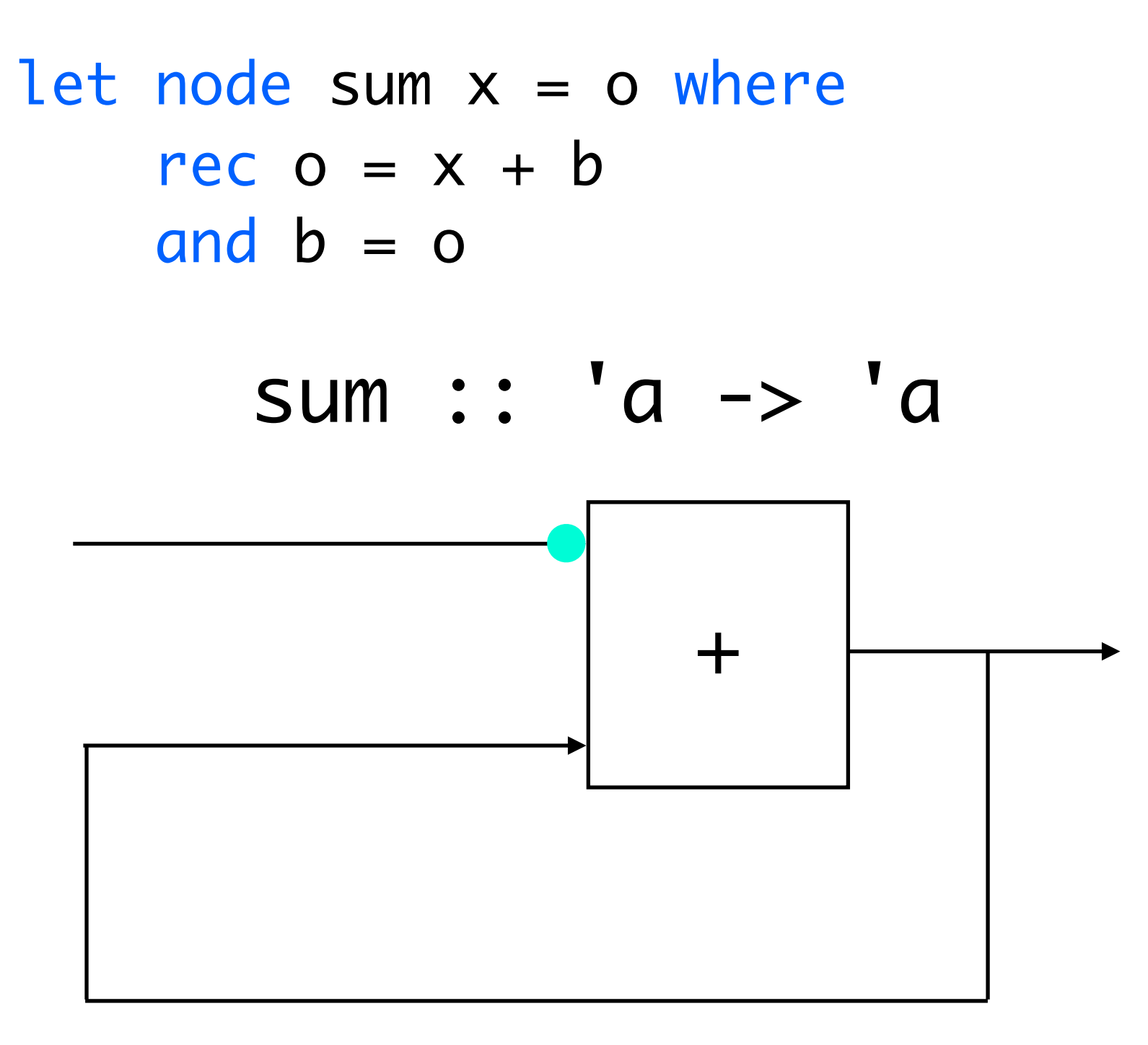

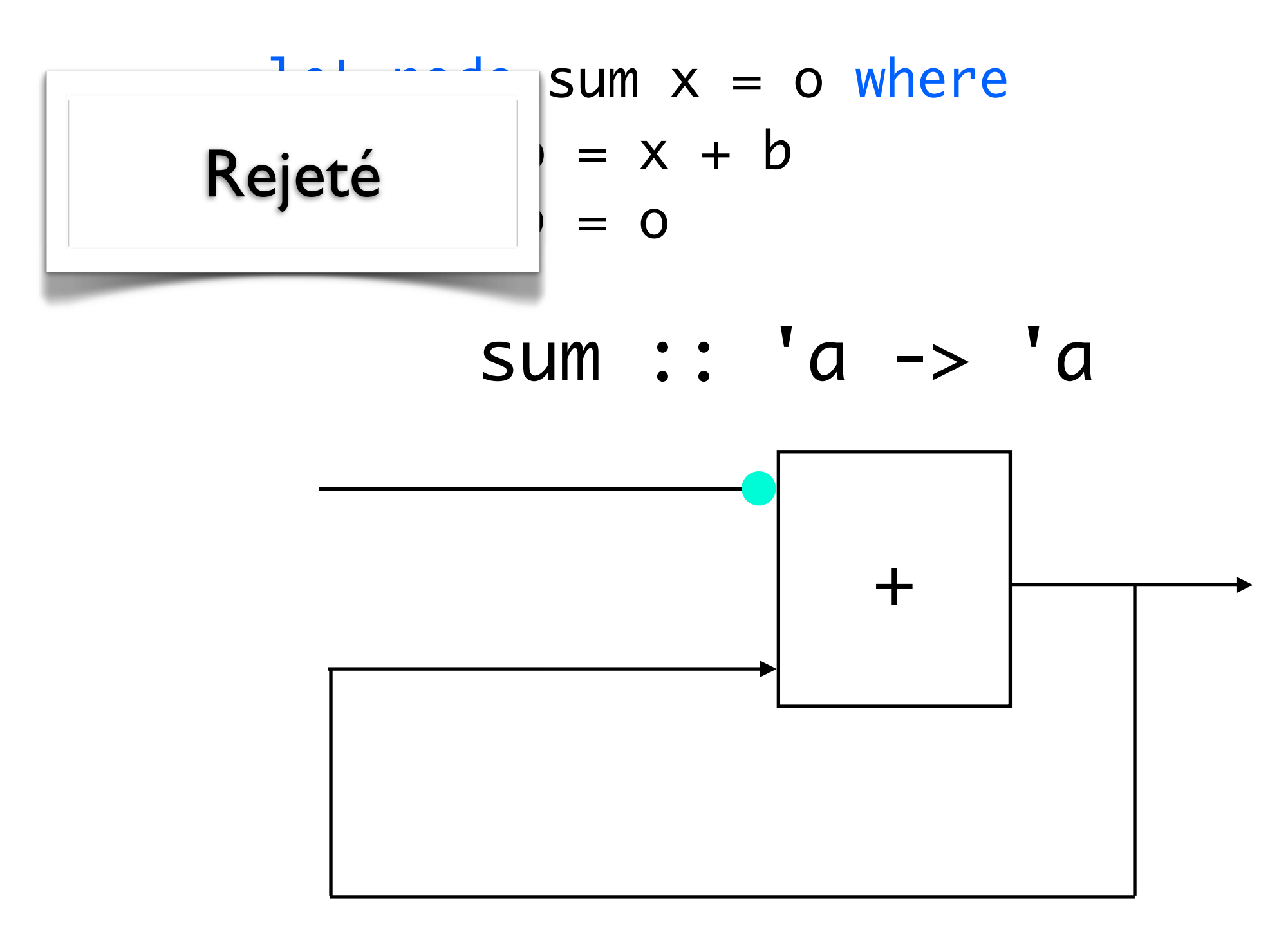

let node sum  $x = o$  where rec  $o = merge true(false)$   $\theta$  b and  $b = buffer (x + o)$ 

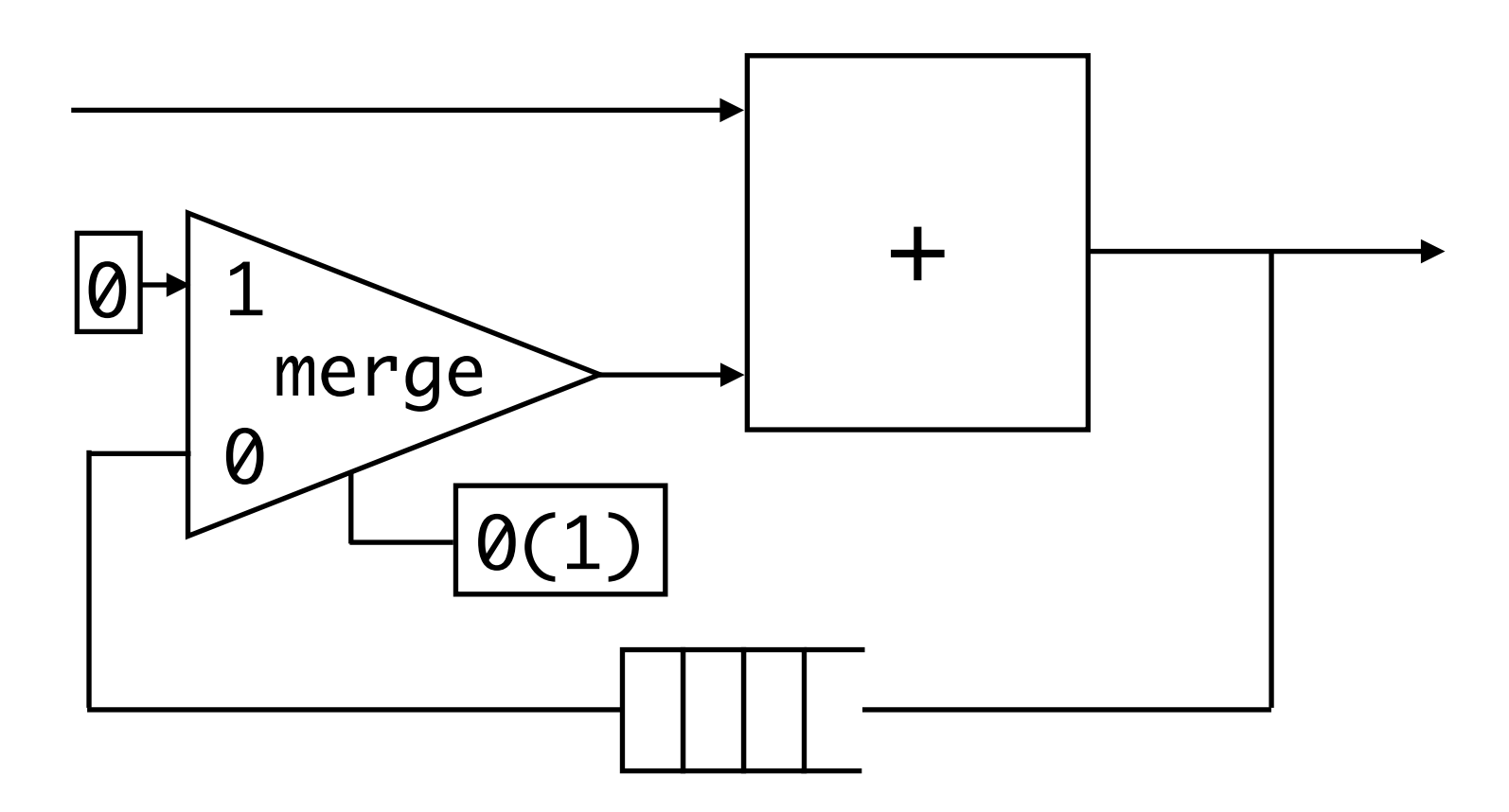
let node sum  $x = o$  where rec  $o = merge true(false)$   $\theta$  b and  $b = buffer (x + o)$ 

$$
sum :: 'a -> 'a
$$

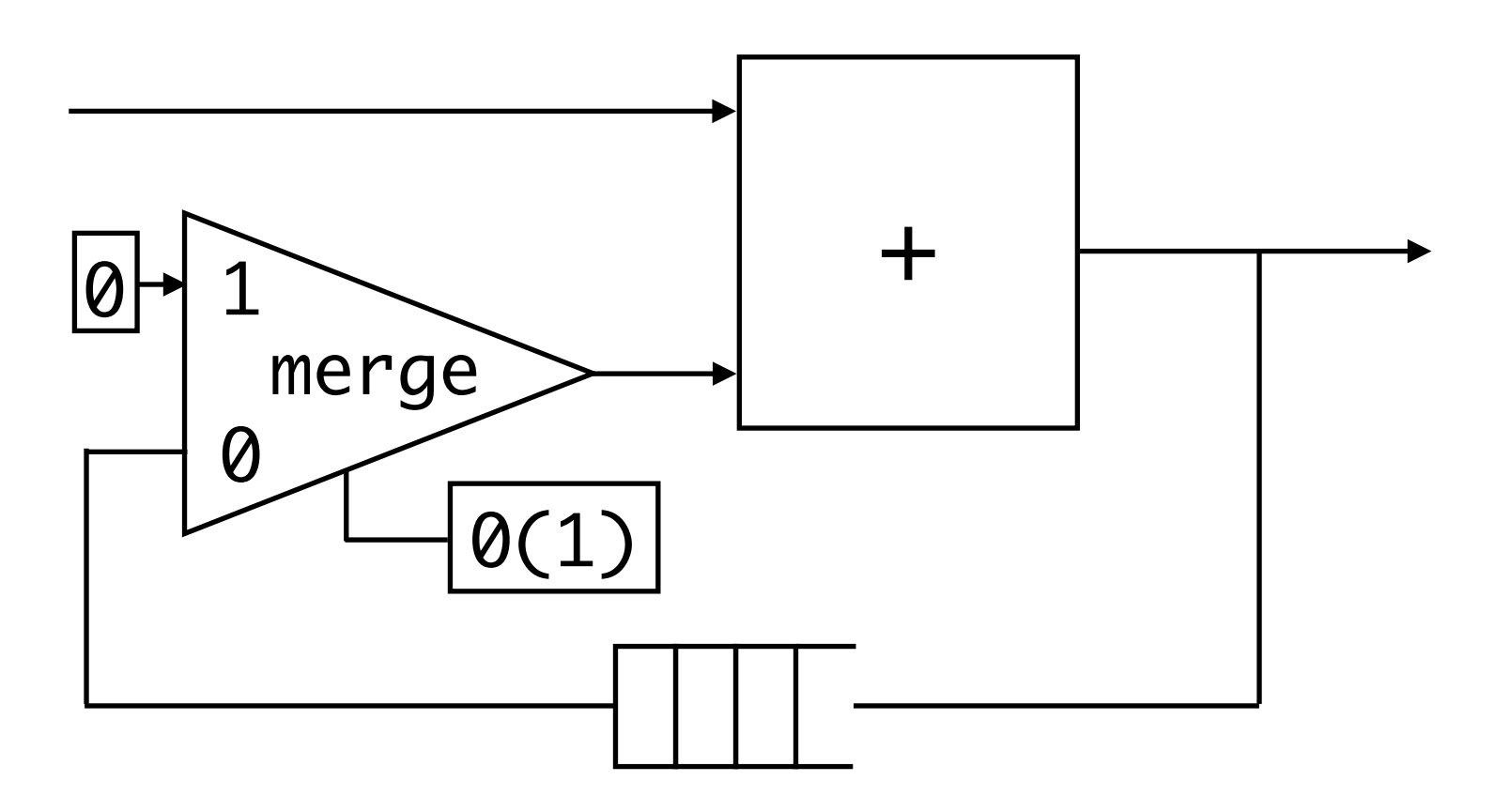

let node sum  $x = o$  where rec  $o = merge true(false)$   $\theta$  b and  $b = buffer (x + o)$ 

sum :: 'a -> 'a

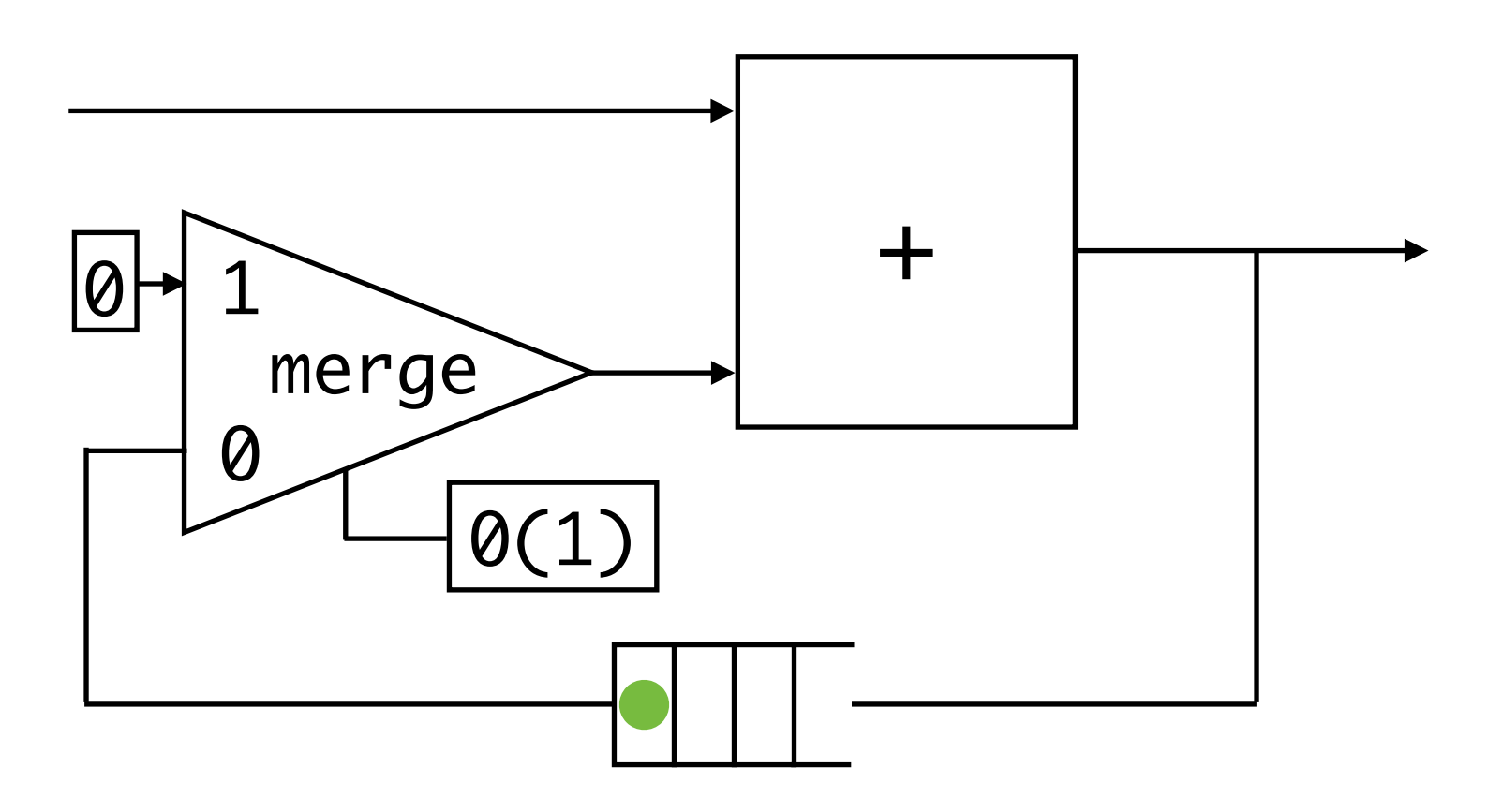

let node sum  $x = o$  where rec  $o = merge true(false)$   $\theta$  b and  $b = buffer (x + o)$ 

sum :: 'a -> 'a

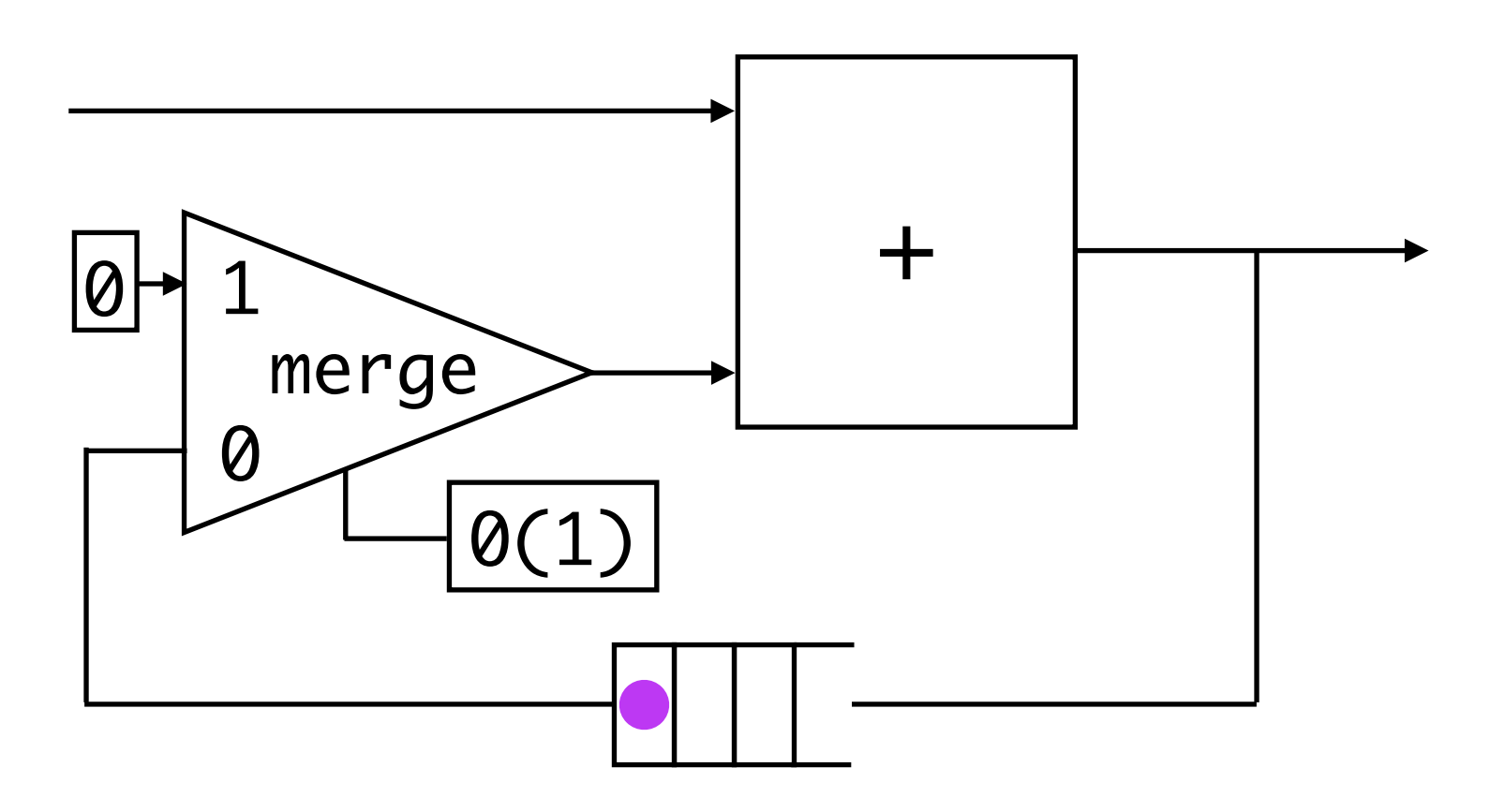

let node sum 
$$
x = \left(1\right) \ll \frac{1}{1}
$$

\nrec  $o = \text{mer}$   $\left(1\right) \ll \frac{1}{1}$ 

\nand  $b = \text{buffer}(x + o)$ 

sum :: 'a -> 'a

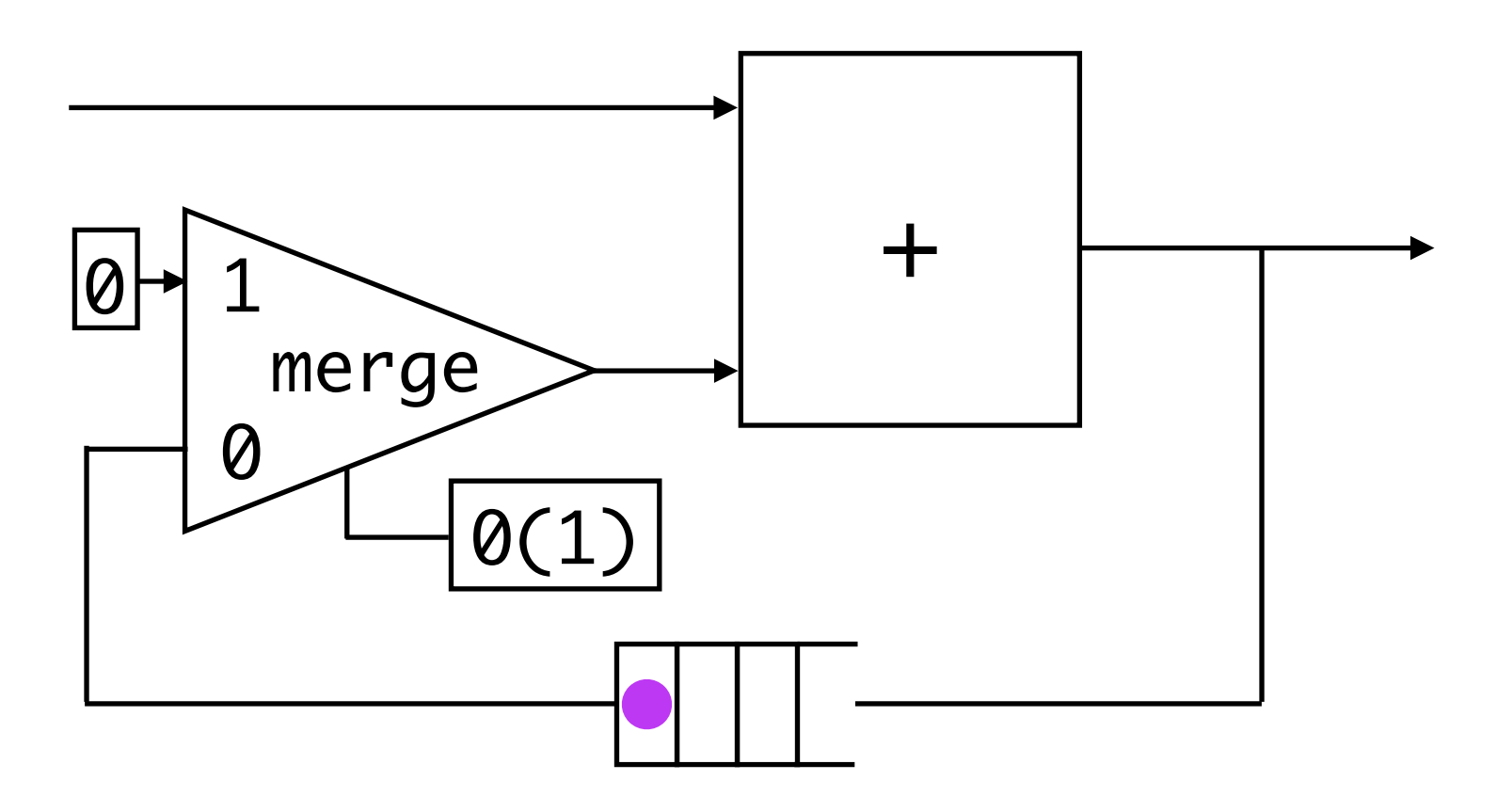

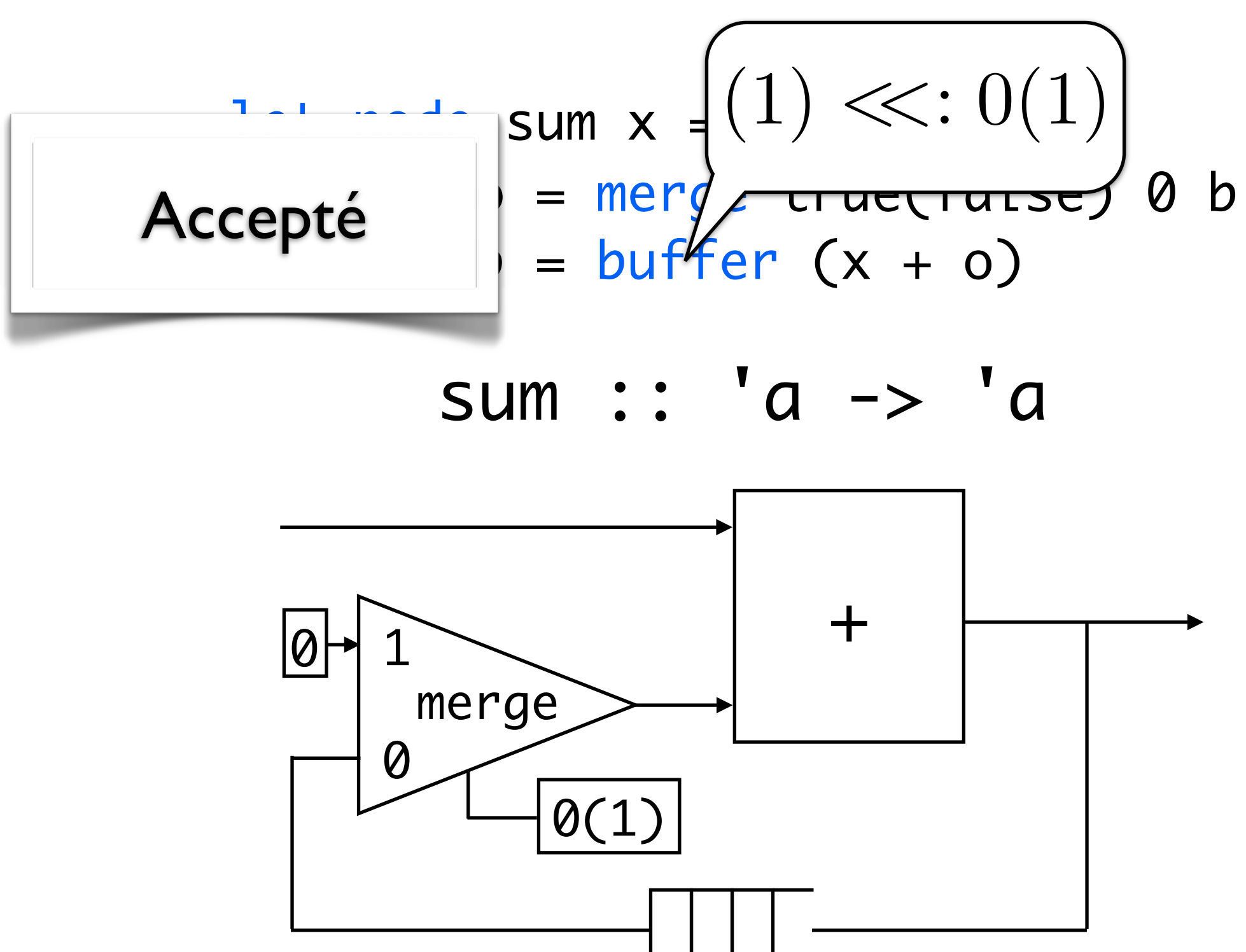

let node sum  $x = o$  where rec  $o = merge true(false)$   $\theta$  b and  $b = buffer (x + o)$ 

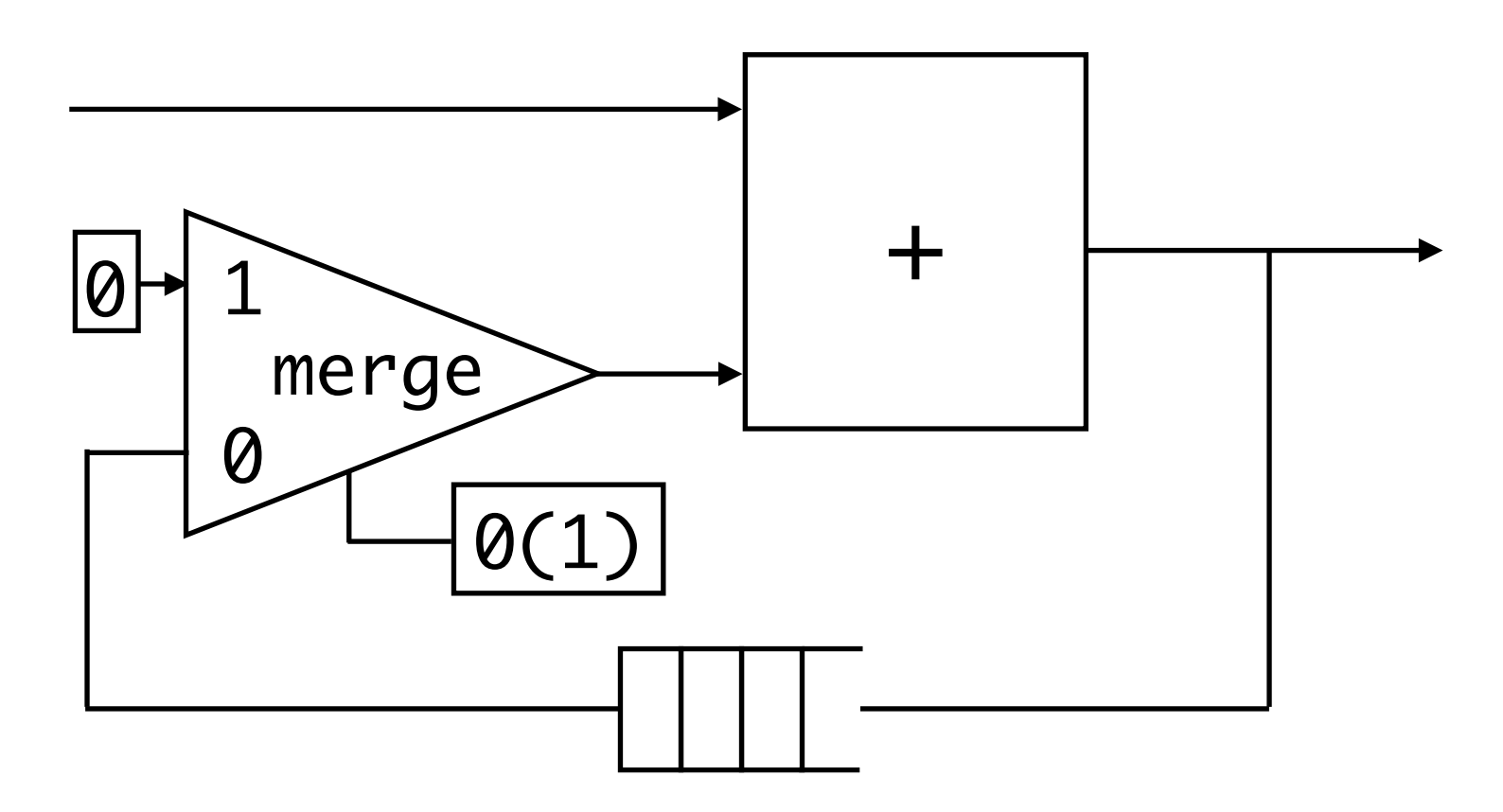

let node sum  $x = o$  where rec  $o = merge true(false)$   $\theta$  b and  $b = buffer (x + o)$ 

sum :: 'a on (2) -> 'a on (2)

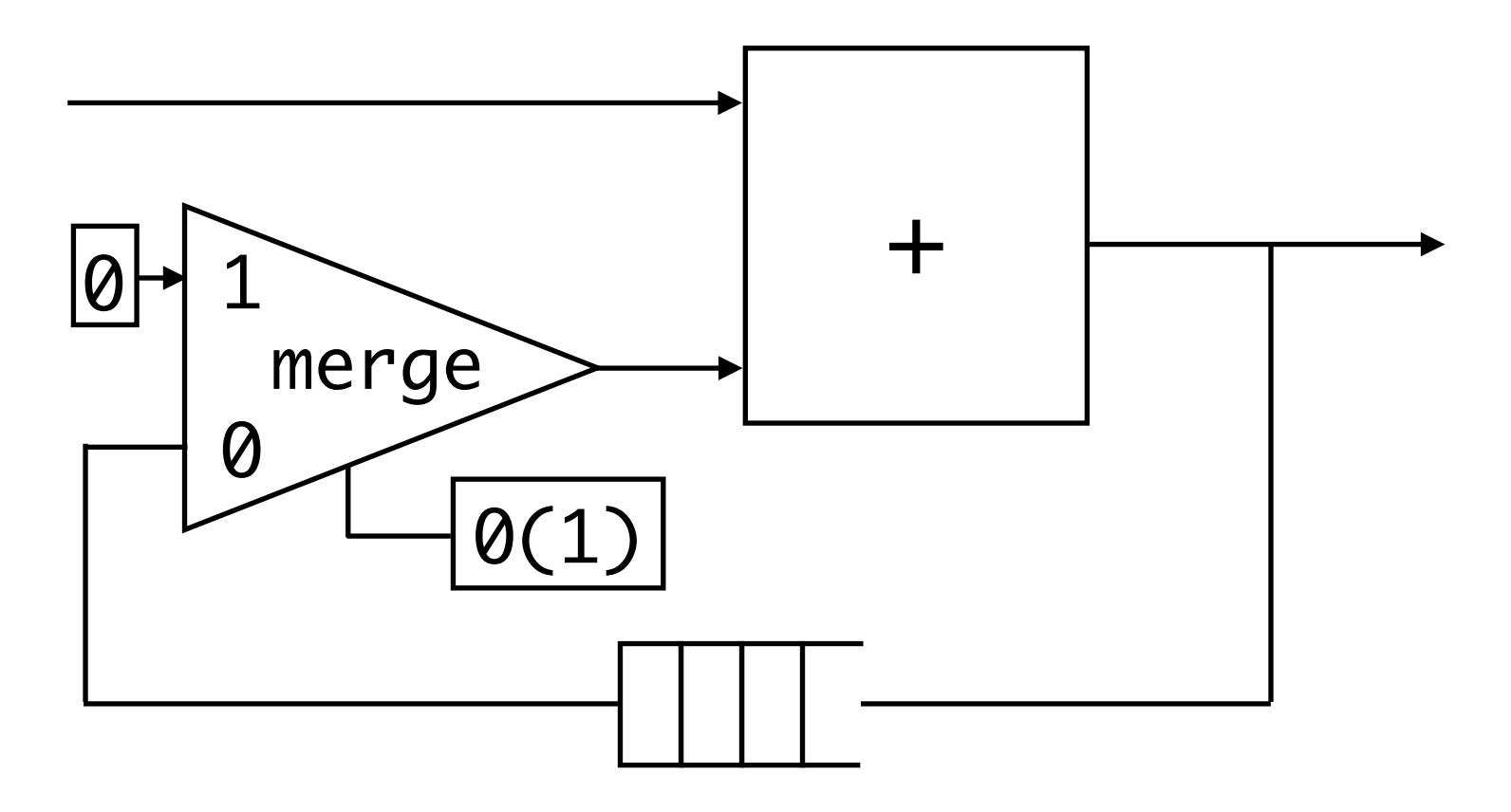

let node sum  $x = o$  where rec  $o = merge true(false)$   $\theta$  b and  $b = buffer (x + o)$ 

sum :: 'a on (2) -> 'a on (2)

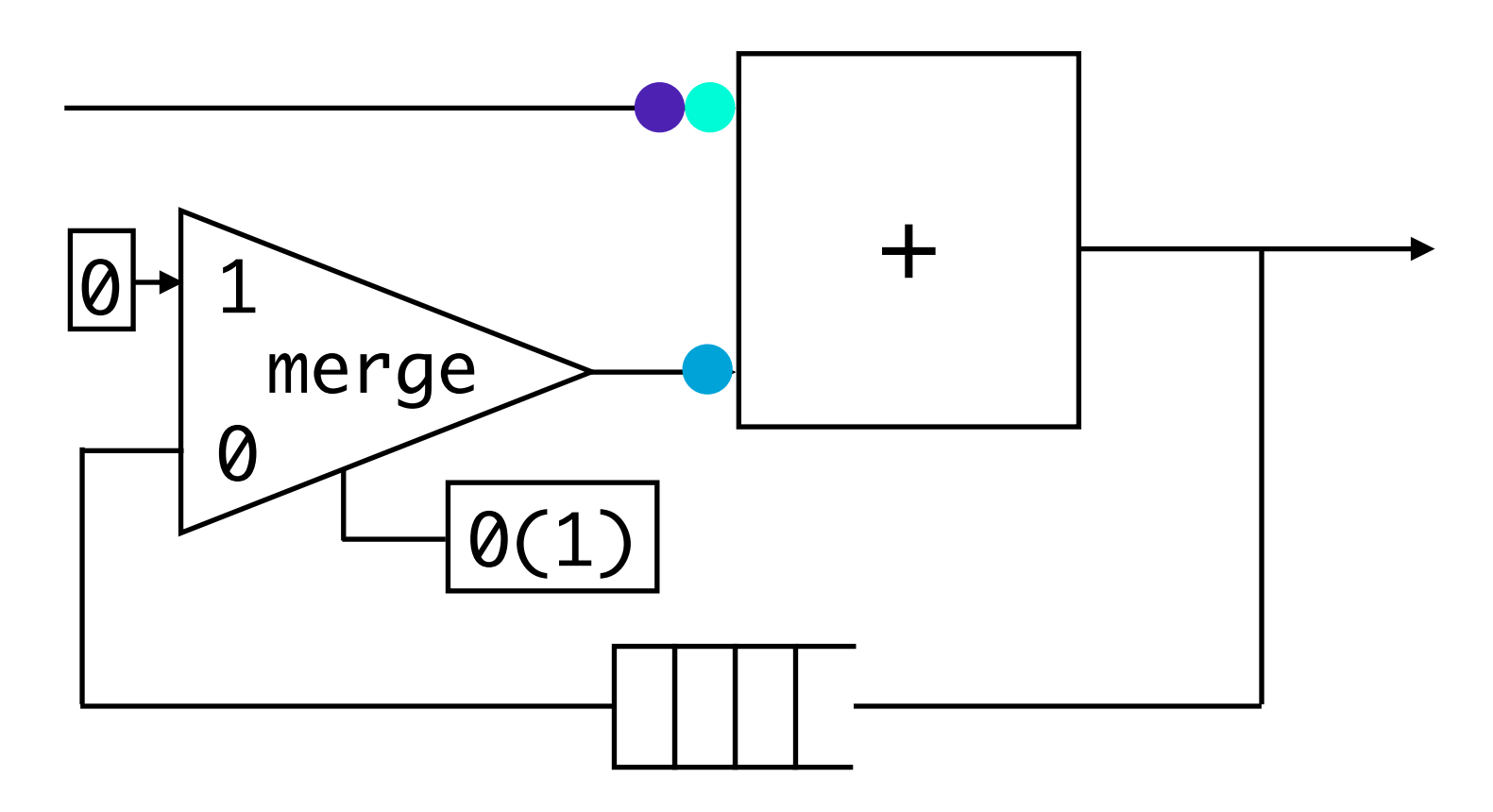

let node sum x = 
$$
(2) \le x : 1(2)
$$
  
rec o = mer~~g~~ curvature  $(x + 0)$  b and b = buffer  $(x + 0)$ 

sum :: 'a on (2) -> 'a on (2)

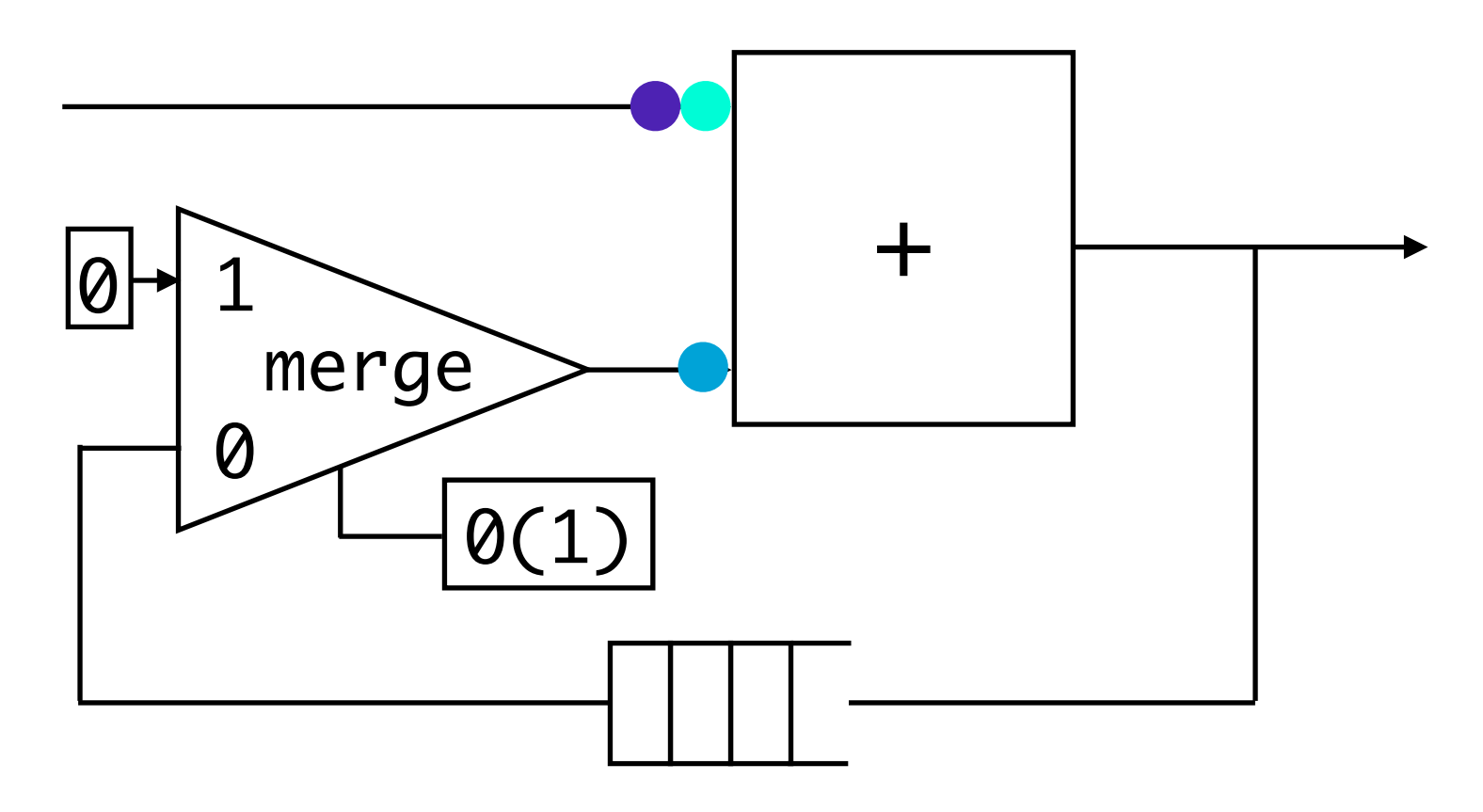

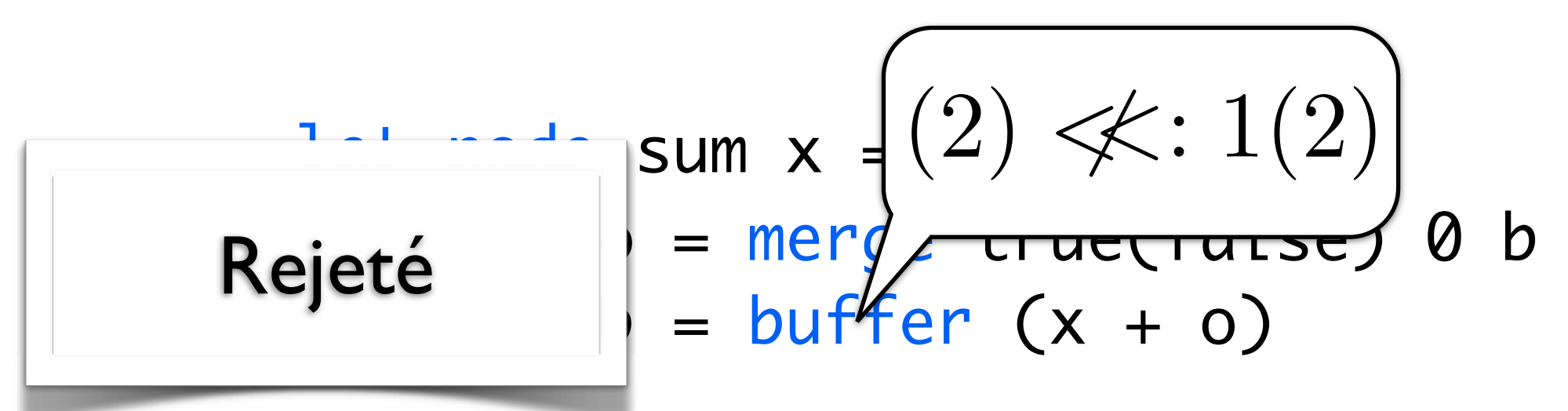

sum :: 'a on (2) -> 'a on (2)

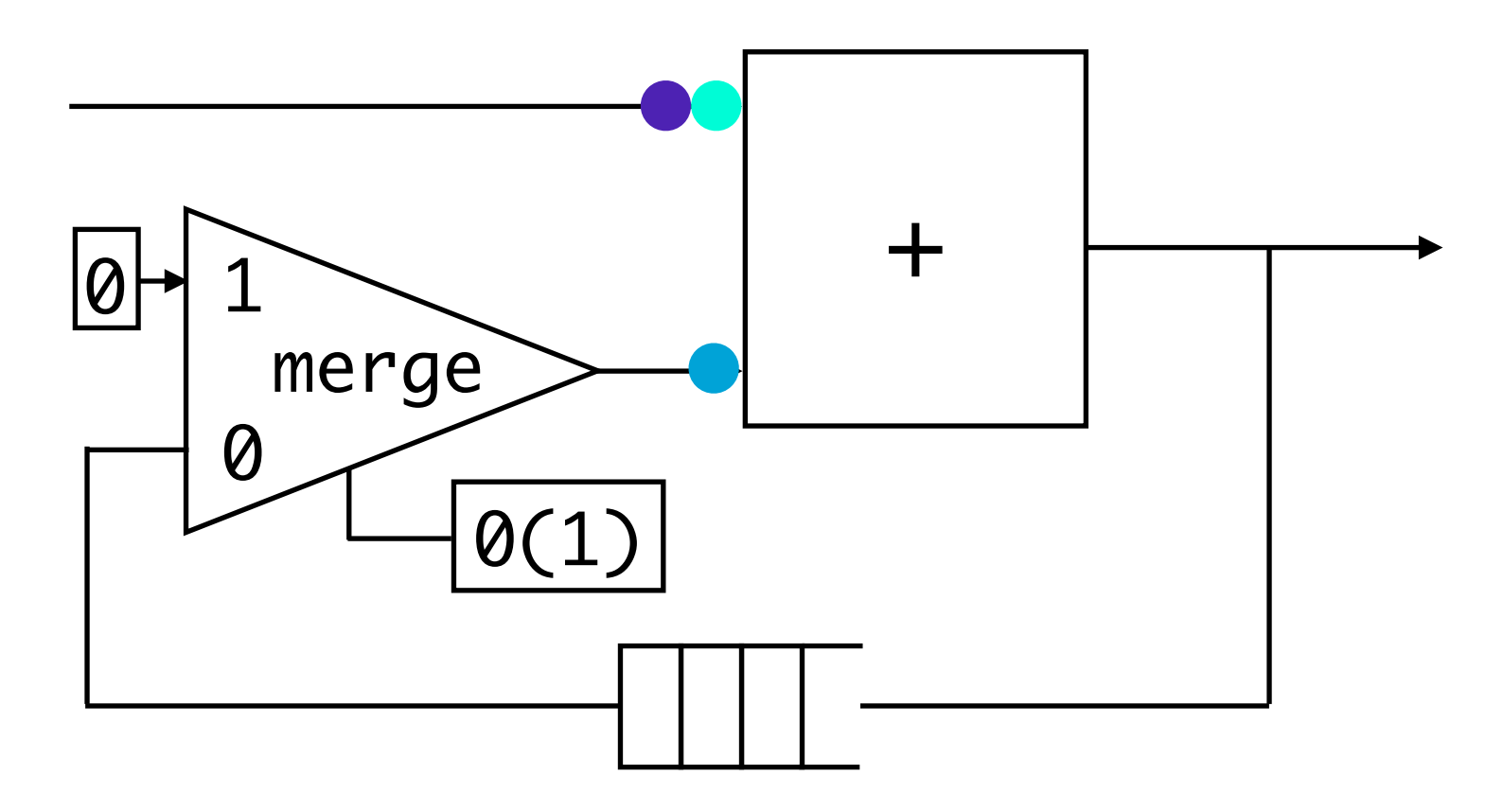

# Plan

#### Introduction

Le langage

Causalité

#### Conclusion

## Conclusion

- Un langage fonctionnel avec du temps flexible
- Un système de type pour :
	- vérifier un ordonnancement statique
	- calculer la taille des buffers
- Des problèmes de causalité nouveaux
- Travaux connexes : déforestation, stream fusion...

# Conclusion

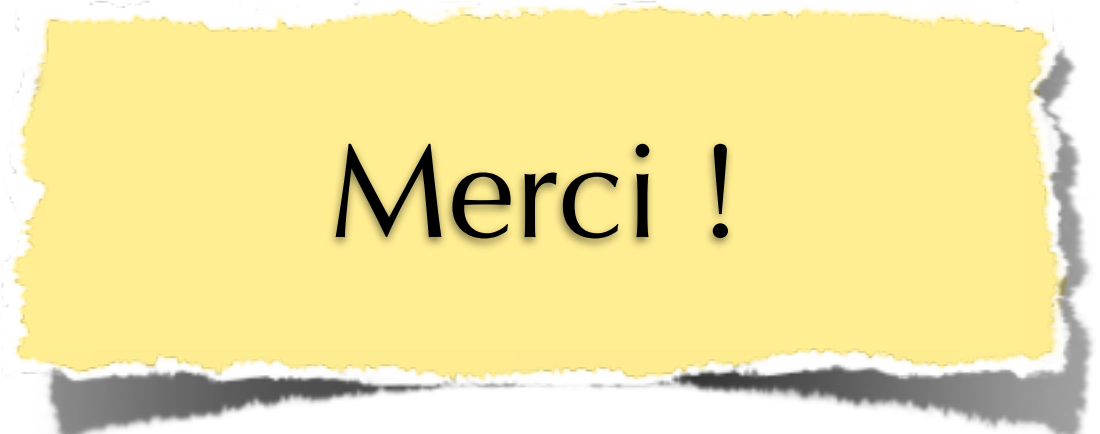

- Un langage fonctionnel avec du temps flexible
- Un système de type pour :
	- vérifier un ordonnancement statique
	- calculer la taille des buffers
- Des problèmes de causalité nouveaux
- Travaux connexes : déforestation, stream fusion...